# Package 'glmmAK'

December 27, 2012

<span id="page-0-0"></span>Version 1.7

Date 2012-12-27

Title Generalized Linear Mixed Models

Author Arnošt Komárek <arnost.komarek@mff.cuni.cz>

Maintainer Arnošt Komárek <arnost.komarek@mff.cuni.cz>

**Depends**  $R$  ( $>= 2.10.0$ ), smoothSurv, coda, mvtnorm

Description Later

Encoding UTF-8

License GPL  $(>= 2)$ 

URL <http://msekce.karlin.mff.cuni.cz/~komarek>

ZipData no

# R topics documented:

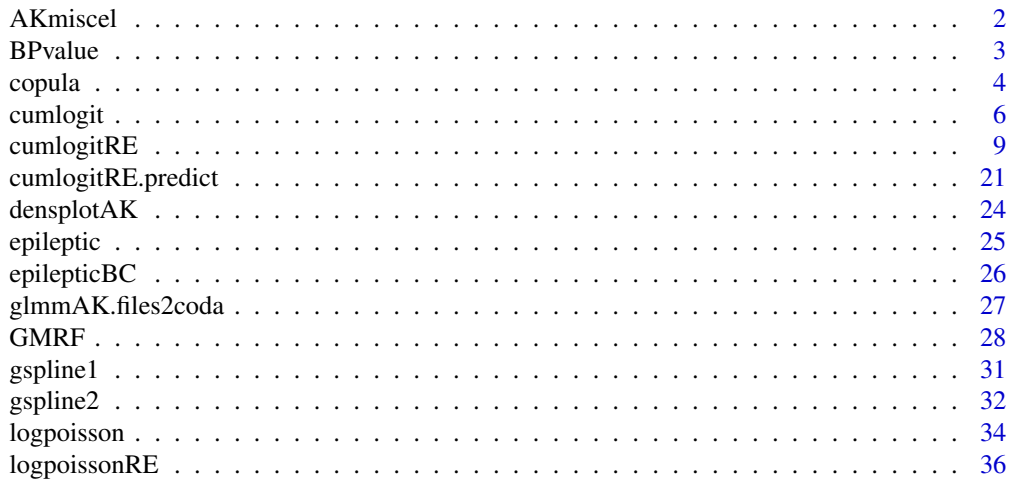

#### <span id="page-1-0"></span>2 AKmiscel

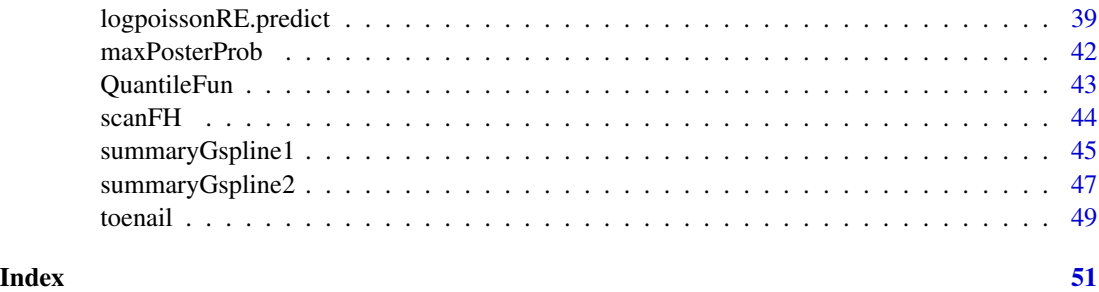

AKmiscel *Miscellaneous smaller functions*

# Description

Functions mfLand and mfPort try to split a graphical device in a "nice" way to produce several plots on 1 page in landscape or portrait format.

# Usage

mfLand(np)

mfPort(np)

# Arguments

np number of plots that are to be produced on 1 page

# Value

A 2-component vector giving the number of rows and columns into which the graphical device could be splitted.

# Author(s)

Arnošt Komárek <arnost.komarek[AT]mff.cuni.cz>

#### See Also

[par](#page-0-0).

# Examples

mfLand(6) mfPort(6)

<span id="page-2-0"></span>

For a sample (from the posterior distribution) of  $\theta$  this function computes

$$
P = 2\min\{P(\theta < 0), P(\theta > 0)\},
$$

which can be viewed as a counterpart of a classical two-sided P-value.

Note that this is the same as a univariate pseudo-contour probability as described in Besag et al. (1995, p. 30) and in Held (2004).

#### Usage

```
BPvalue(sample)
```
# Arguments

sample vector, matrix or data frame with sampled values. If it is a matrix or data frame then it is assumed that each column corresponds to a separate parameter and the P-value is computed separately for each column.

#### Value

Vector of computed P-values.

# Author(s)

Arnošt Komárek <arnost.komarek[AT]mff.cuni.cz>

# References

Besag, J., Green, P., Higdon, D. and Mengersen, K. (1995). Bayesian computation and stochastic systems (with Discussion). *Statistical Science,* 10, 3 - 66.

Held, L. (2004). Simultaneous posterior probability statements from Monte Carlo output. *Journal of Computational and Graphical Statistics,* 13, 20 - 35.

# Examples

```
m < - 1000sample <- rnorm(m, mean=1)
BPvalue(sample)
## compare with
2*pnorm(0, mean=1, lower.tail=TRUE)
sample <- data.frame(x1=rnorm(m), x2=rnorm(m, mean=-1), x3=rnorm(m, mean=2))
BPvalue(sample)
```
4 copulation of the contract of the copulation of the copulation of the copulation of the copulation of the copulation of the copulation of the copulation of the copulation of the copulation of the copulation of the copula

```
## compare with
2*pnorm(0, mean=0)
2*pnorm(0, mean=-1, lower.tail=FALSE)
2*pnorm(0, mean=2, lower.tail=TRUE)
```
copula *Copulas*

# Description

Functions to compute the cumulative distribution functions and densities for several bivariate copulas.

These functions do not have anything to do with the GLMM's in this package. They are here simply because of an interest of the author to play with copulas a little bit.

# Usage

```
Cplackett(u, v, theta=1)
Cgauss(u, v, theta=0)
Cclayton(u, v, theta=0)
cplackett(u, v, theta=1)
cgauss(u, v, theta=0)
cclayton(u, v, theta=0)
```
#### Arguments

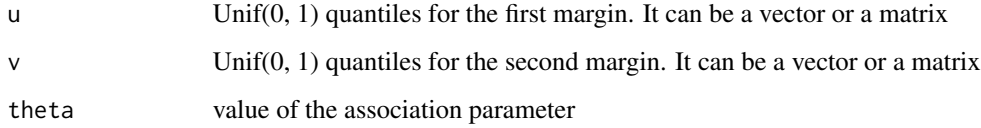

#### Value

A vector or a matrix with the values of the corresponding cdf or density.

#### Author(s)

Arnošt Komárek <arnost.komarek[AT]mff.cuni.cz>

# References

Nelsen, R. B. (2006). *An Introduction to Copulas,* Second Edition New York: Springer.

<span id="page-3-0"></span>

#### copula **5**

#### Examples

```
### Margin1 = normal mixture
### Margin2 = normal
intcpt \leq c(1, 5)
sds \leq c(1, 3)x <- seq(intcpt[1]-2.5*sds[1], intcpt[1]+1+2.5*sds[1], length=40)
y <- seq(intcpt[2]-2.5*sds[2], intcpt[2]+2.5*sds[2], length=41)
Fx \le 0.6*pnorm(x, mean=intcpt[1], sds[s[1]) +0.4*pnorm(x, mean=intcpt[1]+2, sd=0.5*sds[1])
Fy <- pnorm(y, mean=intcpt[2], sd=sds[2])
fx \leq 0.6*dnorm(x, mean=intcpt[1], sds[s[1]) +0.4*dnorm(x, mean=intcpt[1]+2, sd=0.5*sds[1])
fy \leq dnorm(y, mean=intcpt[2], sd=sds[2])
u \leq -\text{matrix}(\text{rep}(Fx, length(y)), ncol = length(y))v \le matrix(rep(Fy, length(x)), nrow=length(x), byrow=TRUE)
du <- matrix(rep(fx, length(y)), ncol=length(y))
dv <- matrix(rep(fy, length(x)), nrow=length(x), byrow=TRUE)
### Copula distribution functions
theta <-c(3, 0.3, 1)CC \leftarrow list()CC$plackett <- Cplackett(u, v, theta=theta[1])
CC$gauss \leq Cgauss(u, v, theta=theta[2])
CC$clayton <- Cclayton(u, v, theta=theta[3])
### Copula densities
cc \leftarrow list()cc$plackett <- cplackett(u, v, theta=theta[1]) * du * dv
cc$gauss <- cgauss(u, v, theta=theta[2]) * du * dv
cc$clayton <- cclayton(u, v, theta=theta[3]) * du * dv
### Figures
lcol <- "red"
pcol <- "seagreen2"
mains <- paste(c("Plackett ", "Gauss ", "Clayton "), "copula, theta=", theta, sep="")
zlab <- "F(x,y)"zlab2 <- "f(x,y)"tangle <- -25
ptangle <- 40
oldpar \leq par(bty="n", mfcol=c(2, 3))
contour(x, y, cc$plackett, main=mains[1], col=lcol)
persp(x, y, cc$plackett, zlab=zlab2, main=mains[1], col=pcol, theta=tangle, phi=ptangle)
contour(x, y, cc$gauss, main=mains[2], col=lcol)
persp(x, y, cc$gauss, zlab=zlab2, main=mains[2], col=pcol, theta=tangle, phi=ptangle)
contour(x, y, cc$clayton, main=mains[3], col=lcol)
persp(x, y, cc$clayton, zlab=zlab2, main=mains[3], col=pcol, theta=tangle, phi=ptangle)
par(bty="n", mfcol=c(2, 3))
contour(x, y, CC$plackett, main=mains[1], col=lcol)
persp(x, y, CC$plackett, zlab=zlab, main=mains[1], col=pcol, theta=tangle, phi=ptangle)
```

```
contour(x, y, CC$gauss, main=mains[2], col=lcol)
persp(x, y, CC$gauss, zlab=zlab, main=mains[2], col=pcol, theta=tangle, phi=ptangle)
contour(x, y, CC$clayton, main=mains[3], col=lcol)
persp(x, y, CC$clayton, zlab=zlab, main=mains[3], col=pcol, theta=tangle, phi=ptangle)
par(bty="n")
layout(matrix(c(0,1,1,0, 2,2,3,3), nrow=2, byrow=TRUE))
contour(x, y, cc$plackett, main=mains[1], col=lcol)
contour(x, y, cc$gauss, main=mains[2], col=lcol)
contour(x, y, cc$clayton, main=mains[3], col=lcol)
par(bty="n")
layout(matrix(c(0,1,1,0, 2,2,3,3), nrow=2, byrow=TRUE))
persp(x, y, cc$plackett, zlab=zlab2, main=mains[1], col=pcol, theta=tangle, phi=ptangle)
persp(x, y, cc$gauss, zlab=zlab2, main=mains[2], col=pcol, theta=tangle, phi=ptangle)
persp(x, y, cc$clayton, zlab=zlab2, main=mains[3], col=pcol, theta=tangle, phi=ptangle)
par(bty="n")
layout(matrix(c(0,1,1,0, 2,2,3,3), nrow=2, byrow=TRUE))
contour(x, y, CC$plackett, main=mains[1], col=lcol)
contour(x, y, CC$gauss, main=mains[2], col=lcol)
contour(x, y, CC$clayton, main=mains[3], col=lcol)
par(bty="n")
layout(matrix(c(0,1,1,0, 2,2,3,3), nrow=2, byrow=TRUE))
persp(x, y, CC$plackett, zlab=zlab, main=mains[1], col=pcol, theta=tangle, phi=ptangle)
persp(x, y, CC$gauss, zlab=zlab, main=mains[2], col=pcol, theta=tangle, phi=ptangle)
persp(x, y, CC$clayton, zlab=zlab, main=mains[3], col=pcol, theta=tangle, phi=ptangle)
par(oldpar)
```
<span id="page-5-1"></span>cumlogit *Cumulative logit model for ordinal responses*

#### Description

Fits the cumulative logit model using the maximum-likelihood. The log-likelihood is maximized using the Newton-Raphson algorithm. The function returns the inverse of both observed and expected information matrix. Summary of the model produced by the summary function uses by default the inverse of the observed information matrix for the inference. This can be changed by the user such that the expected information is used instead.

#### Usage

```
cumlogit(y, v, x, C=1, logit.order=c("decreasing", "increasing"),
   epsilon=1e-08, maxit=25, trace=FALSE)
## S3 method for class 'cumlogit'
print(x, vcov=c("observed", "expected"), ...)
```
<span id="page-5-0"></span>

```
## S3 method for class 'cumlogit'
summary(object, vcov=c("observed", "expected"), ...)
```
# Arguments

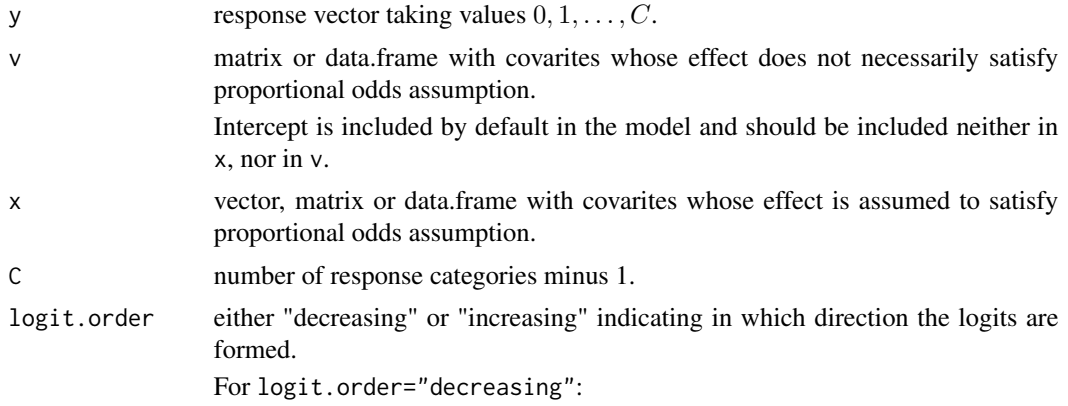

$$
\log \left\{ \frac{P(Y \ge 1)}{P(Y=0)} \right\} = \beta' x + \gamma'_1 v
$$
  
\n
$$
\log \left\{ \frac{P(Y \ge 2)}{P(Y \le 1)} \right\} = \beta' x + \gamma'_2 v
$$
  
\n
$$
\vdots
$$
  
\n
$$
\log \left\{ \frac{P(Y=C)}{P(Y \le C-1)} \right\} = \beta' x + \gamma'_C v
$$

For logit.order="increasing":

$$
\log\left\{\frac{P(Y=0)}{P(Y\geq 1)}\right\} = \beta' x + \gamma'_1 v
$$

$$
\log\left\{\frac{P(Y\leq 1)}{P(Y\geq 2)}\right\} = \beta' x + \gamma'_2 v
$$

$$
\vdots
$$

$$
\log\left\{\frac{P(Y<-C-1)}{P(Y=C)}\right\} = \beta' x + \gamma'_C v
$$

vcov character indicating which type of the information matrix should be used for the inference

epsilon positive convergence tolerance  $\varepsilon$ . The iterations converge when

$$
\left| \frac{\ell_{new} - \ell_{old}}{\ell_{new}} \right| \le \varepsilon,
$$

where  $\ell$  denotes the value of the log-likelihood.

- maxit integer giving the maximal number of iterations.
- trace logical indicating if output should be produced for each iteration.
- object an object of class "cumlogit".
- ... other arguments passed to print or summary.

# Value

An object of class "cumlogit". This has components

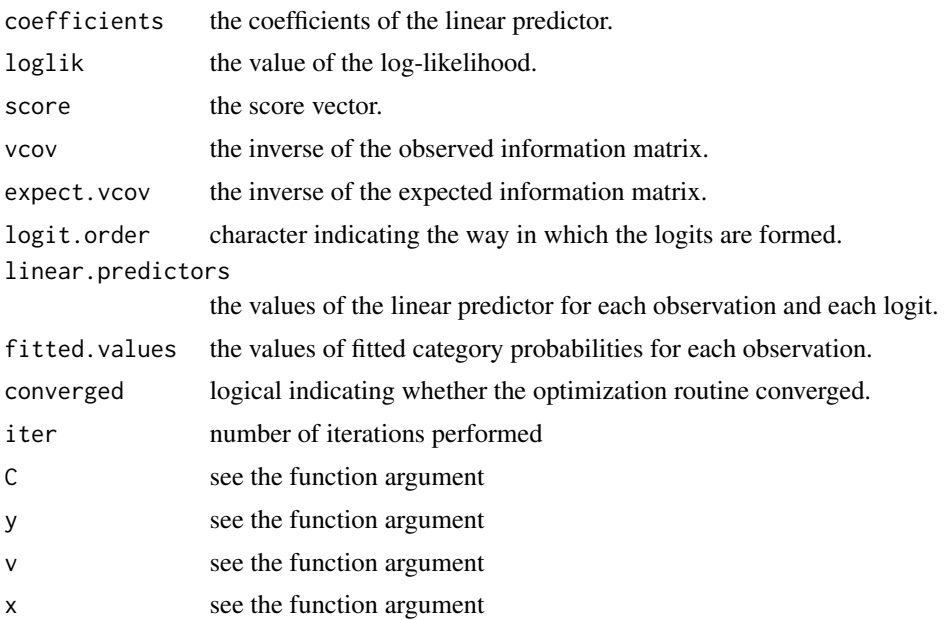

### Author(s)

Arnošt Komárek <arnost.komarek[AT]mff.cuni.cz>

#### References

Agresti, A. (2002). *Categorical Data Analysis. Second edition*. Hoboken: John Wiley \& Sons. Section 7.2.

# See Also

[glm](#page-0-0), [polr](#page-0-0).

# Examples

```
## Simulate the data for C = 3
## ============================
set.seed(775988621)
N3 <- 1000
  ## covariates:
x3 \leftarrow data . frame(x1=rnorm(N3), x2=runif(N3, 0, 1))v3 <- data.frame(v1=rnorm(N3), v2=runif(N3, 0, 1))
  ## regression coefficients
  ## (theta = c(0.1, -0.2, 1, 0.1, -0.2, 0, 0.05, -0.25, -0.5, 0.05, -0.25)):
alpha3 \leq c(1, 0, -0.5)
```
# <span id="page-8-0"></span>cumlogitRE 9

```
beta3 \leq c(0.1, -0.2)gamma3 <- list(c(0.1, -0.2), c(0.05, -0.25), c(0.05, -0.25))
 ## linear predictors and inverse logits:
eta3 <- data.frame(eta1=alpha3[1] + as.matrix(x3) %*% beta3 +
                        as.matrix(v3) %*% gamma3[[1]],
                   eta2=alpha3[2] + as.matrix(x3) %*% beta3 +
                        as.matrix(v3) %*% gamma3[[2]],
                   eta3=alpha3[3] + as.matrix(x3) %*% beta3 +
                        as.matrix(v3) %*% gamma3[[3]])
ilogit3 <- data.frame(ilogit1 = exp(eta3[,1]/(1 + exp(eta3[,1])),
                      ilogit2=exp(eta3[,2])/(1 + exp(eta3[,2])),
                      ilogit3=exp(eta3[,3])/(1 + exp(eta3[,3])))
 ## category probabilities:
pis3 <- data.frame(pi0=1-ilogit3[,1],
                   pi1=ilogit3[,1]-ilogit3[,2],
                   pi2=ilogit3[,2]-ilogit3[,3],
                   pi3=ilogit3[,3])
 ## response:
rtemp <- function(prob, C){
  return(sample(0:C, size=1, prob=prob))
}
y3 <- apply(pis3, 1, rtemp, C=3)
## Fit the model
## ===============
fit <- cumlogit(y=y3, x=x3, v=v3, C=3)
print(fit)
fit2 <- cumlogit(y=y3, x=x3, v=v3, C=3, logit.order="increasing")
print(fit2)
```
<span id="page-8-1"></span>

cumlogitRE *Logit and cumulative logit model with random effects*

### Description

This function implements MCMC sampling for the logit model with binary response and the cumulative logit model for multinomial ordinal response. Details are given in Komárek and Lesaffre (2008). On as many places as possible, the same notation as in this paper is used also in this manual page.

In general, the following (cumulative) logit model for response  $Y$  is assumed:

$$
\log \left\{ \frac{P(Y \ge 1)}{P(Y=0)} \right\} = \eta^{(1)}
$$
  

$$
\log \left\{ \frac{P(Y \ge 2)}{P(Y \le 1)} \right\} = \eta^{(2)}
$$
  

$$
\vdots
$$
  

$$
\log \left\{ \frac{P(Y=C)}{P(Y \le C-1)} \right\} = \eta^{(C)},
$$

where the form of the linear predictors  $\eta_1, \ldots, \eta_C$  depends on whether a hierarchical centering is used or not. In the following,  $\beta$  denotes fixed effects and b random effects.

# No hierarchical centering (DEFAULT)

The linear predictor for the cth logit has the following form

$$
\eta^{(c)} = \beta^{(c)'}(v', v'_b) + \beta^{*'}(x', x'_b) + b'(v'_b, x'_b) \qquad (c = 1, \dots, C),
$$

where  $\beta = (\beta^{(1)}, \dots, \beta^{(C)}, \beta^{*'})'$  is the vector or the fixed-effects and b is a vector of random effects with zero location.

#### Hierarchical centering

The linear predictor for the cth logit has the following form

$$
\eta^{(c)} = \beta^{(c)'} v + \beta^{*'} x + b^{(c)'} v_b + b^{*'} x_b \qquad (c = 1, ..., C),
$$

where  $\beta = (\beta^{(1)}, \dots, \beta^{(C)'}, \beta^{*'})'$  is the vector or the fixed-effects and  $b = (b^{(1)}, \dots, b^{(C)}, b^{*'})'$ is a vector of random effects with location  $\alpha = (\alpha^{(1)}, \dots, \alpha^{(C)}, \alpha^{*})'$ .

#### Normal random effects (drandom="normal")

A vector of random effects is assumed to follow a (multivariate) normal distribution.

That is, if there is **no hierarchical centering** we assume for  $b$ :

$$
b \sim \mathcal{N}(\mathbf{0}, \, \mathbf{D}_b),
$$

where  $D_b$  is their variance-covariance matrix.

If the random effects are **hierarchically centered** then we assume for  $b = (b^{(1)}, \ldots, b^{(C)}, b^{*})'$ :

$$
b \sim \mathcal{N}(\alpha, \, \mathbf{D}_b),
$$

where  $\alpha = (\alpha^{(1)'}, \ldots, \alpha^{(C)}', \alpha^{*'})'$  is a vector of random effect locations (means) and  $D_b$  is their variance-covariance matrix.

Further, in a Bayesian model, it is assumed that  $\mathbf{D}_b^{-1}$  has a Wishart  $W(\nu_b,\,S_b)$  prior with  $\nu_b$  degrees of freedom and scale matrix  $S_b$ . That is, a priori

$$
\mathbf{D}_b^{-1} \sim \mathbf{W}(\nu_b, S_b),
$$
  

$$
\mathbf{E}(\mathbf{D}_b^{-1}) = \nu_b S_b.
$$

Note that  $\nu_b$  must be higher than the number of random effects minus 1.

Alternatively, when there is only a univariate random effect with the variance  $d_b^2$ , it is possible to specify a uniform prior for the standard deviation of the random effect. That is, a priori

$$
d_b \sim \text{Unif}(0, S).
$$

#### G-spline distributed random effects (drandom="gspline")

See [gspline1](#page-30-1) and [gspline2](#page-31-1) for description of the G-spline (penalized Gaussian mixture) distribution. Further, see Komárek and Lesaffre (2008) for description of the prior distribution on the G-spline. Brief description follows here as well.

#### Univariate G-spline

If there is only a univariate random effect in the model and its distribution is specified as a G-spline that it is assumed that

$$
b \sim \alpha + \sum_{j=-K}^{K} w_j \mathbf{N} (\tau \mu_j, (\tau \sigma)^2),
$$

#### cumlogitRE 11

where  $\alpha$  is a location parameter,  $\tau$  is a scale parameter and  $w = (w_{-K}, \dots, w_{K})'$  is a vector of G-spline weights. For **hierarchically centered** random effects, the location parameter  $\alpha$  is fixed to zero.

Further,  $M = (\mu_{-K}, \dots, \mu_K)'$  is a vector of fixed equidistant knots (component means), where

$$
\mu_j = j\delta \qquad (j = -K, \dots, K)
$$

and  $\sigma$  is a fixed basis standard deviation.

The constraints  $0 < w_j < 1$   $(j = -K, \ldots, K)$  and  $\sum_{j=-K}^{K} w_j = 1$  are sufficient for G-spline to be a density. To avoid constraint estimation we will estimate transformed weights  $a = (a_{-K}, \dots, a_K)'$ instead which relates to the original weights by

$$
w_j = \frac{\exp(a_j)}{\sum_{k=-K}^{K} \exp(a_k)} \qquad (j = -K, \dots, K),
$$

$$
a_j = \log \frac{w_j}{w_0} \qquad (j = -K, \dots, K),
$$

In the estimation procedure a penalty on the  $a$  coefficients in the form of a Gaussian Markov random field prior is imposed.

#### Bivariate G-spline

If there is a bivariate random effect  $b = (b_1, b_2)'$  in the model and its distribution is specified as a G-spline that it is assumed that

$$
b \sim (\alpha_1, \alpha_2)' + \sum_{j_1=-K_1}^{K_1} \sum_{j_2=-K_2}^{K_2} w_{j_1, j_2} N\Big((\tau_1 \mu_{1, j_1}, \tau_2 \mu_{2, j_2})', \text{diag}\big((\tau_1 \sigma_1)^2, (\tau_2 \sigma_2)^2\big)\Big),
$$

where  $\alpha_1, \alpha_2$  are location parameters,  $\tau_1, \tau_2$  are scale parameters and  $W = (w_{-K_1,-K_2}, \ldots, w_{K_1,K_2})'$ is a matrix of G-spline weights. For **hierarchically centered** random effects, the location parameters  $\alpha_1$ ,  $\alpha_2$  are fixed to zero.

Further,  $M_1 = (\mu_{1,-K_1}, \dots, \mu_{1,K_1})'$  is a vector of fixed equidistant knots (component means) in the first margin, where

$$
\mu_{1,j_1} = j_1 \delta_1 \qquad (j_1 = -K_1, \dots, K_1)
$$

and  $\sigma_1$  is a fixed basis standard deviation in the first margin. Similarly for the second margin.

Similar reparametrization of the G-spline weights as in the univariate case is used to avoid constrained estimation.

#### Usage

```
cumlogitRE(y, v, x, vb, xb, cluster,
      intcpt.random=FALSE,
      hierar.center=FALSE,
      drandom=c("normal", "gspline"),
      C=1,
      logit.order=c("decreasing", "increasing"),
      prior.fixed,
      prior.random,
      prior.gspline,
```
# 12 cumlogitRE

```
init.fixed,
init.random,
init.gspline,
nsimul = list(niter=10, nthin=1, nburn=0, nwrite=10),
store = list(prob=FALSE, b=FALSE, alloc=FALSE, acoef=FALSE),
dir=getwd(),
precision=8)
```
# Arguments

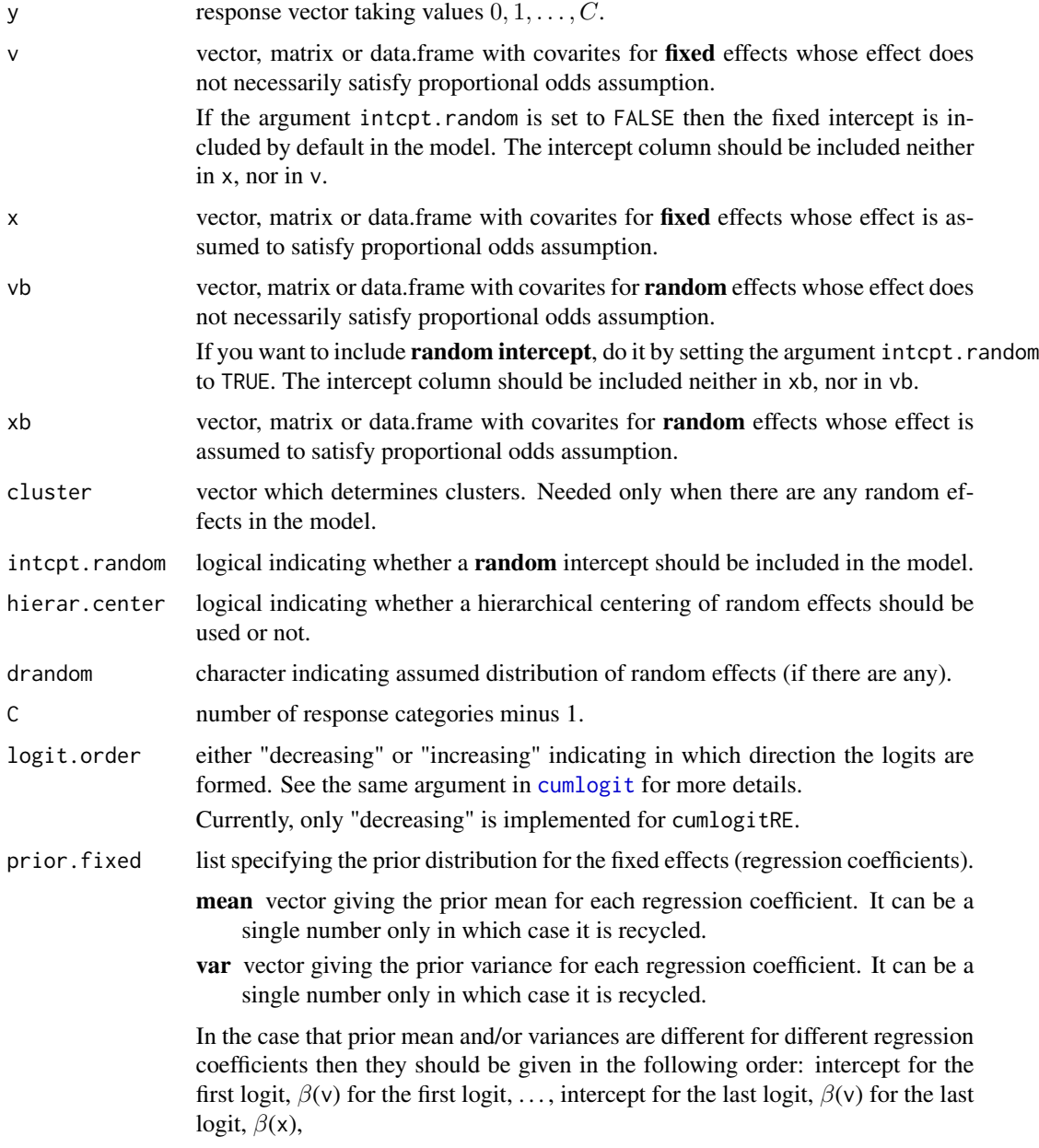

- prior.random list specifying the prior distribution for the parameters of the distribution of random effects. Composition of this list depends on the chosen distribution of random effects (normal or Gspline).
	- Mdistrib character specifying the prior distribution of the location of random effects. It is ignored if hierar.center=FALSE, in which case the location of the random effects is fixed to zero. It can be one of the following.

#### "fixed"

Locations of random effects are assumed to be fixed and are not updated.

# "normal"

Locations of random effects are assumed to be apriori normally distributed. Parameters of the normal distribution are specified further by items Mmean and Mvar.

This is also a default choice when Mdistrib is not specified.

Mmean vector giving the prior means for the locations of random effects. It can be a single number only in which case it is recycled.

It is ignored when hierar.center is FALSE in which case all random effects have zero location.

Mvar vector giving the prior variances for the locations of random effects. It can be a single number only in which case it is recycled.

In the case that prior means and/or variances are different for different locations of random effects then they should be given in the similar order as specified above for argument prior.fixed.

It is ignored when hierar.center is FALSE in which case all random effects have zero location.

Ddistrib character specifying the prior distribution of the covariance matrix of random effects. It can be one of the following.

#### "fixed"

covariance matrix of random effects is assumed to be fixed and is not updated.

#### "wishart"

inverse of the covariance matrix of normally distributed random effects is assumed to have a priori Wishart distribution. Parameters of the Wishart distribution are specified further by items Ddf and DinvScale.

This is also a default choice when Ddistrib is not specified and random effects are normally distributed.

This option is not allowed when the random effects distribution is modelled using G-splines.

#### "sduniform"

when random effects are **normally** distributed then this option may be used when there is only a univariate random effect in the model. Its standard deviation is then assumed to follow a uniform distribution on the interval  $(0, S)$ . Value of S is specified further by an item Dupper.

When random effects distribution is modelled using G-splines then sduniform

can be used also for multivariate random effects. It is then assumed that the overall standard deviation  $\tau_m$  in the mth margin follows a uniform distribution on the interval  $(0, S_m)$ .

#### "gamma"

when random effects are **normally** distributed then this option may be used when there is only a univariate random effect in the model. Its inverse variance is then assumed to have a Gamma prior with the shape specified further by the item Dshape and the rate (inverse scale) specified by the item DinvScale.

When random effects distribution is modelled using **G-splines** then gamma can be used also for multivariate random effects. It is then assumed that the overall inverse variance  $\tau_m^{-2}$  in the mth margin follows a Gamma prior with the shapes specified further by the item Dshape and the rates (inverse scales) specified by the item DinvScale.

- **Ddf** degrees of freedom  $\nu_b$  for the Wishart prior distribution of the inverse covariance matrix of normally distributed random effects.
- Dshape number or vector with shape parameters for the gamma priors of the variance components of the random effects.

If it is a single number and random effects are multivariate it may be recycled.

**DinvScale** number or matrix determining the inverse scale matrix  $S_b^{-1}$  for the Wishart prior distribution of the inverse covariance matrix of **normally** distributed random effects.

Or number or vector giving the rate (inverse scale) parameter(s) for the gamma priors of the variance components.

If it is a single number and Ddistrib is **wishart** then it is assumed that  $S_b^{-1}$ is diagonal with that single number on a diagonal.

Dupper upper limit for the uniform distribution of the standard deviation of the random effect(s) when Ddistrib is equal to **sduniform**.

If it is a single number and random effects are multivariate it may be recycled.

prior.gspline list specifying the G-spline distribution of random effects and prior distribution of the G-spline parameters. This argument is required only when drandom is equal to **gspline**. In the following let  $q$  denote the number (dimension) of random effects.

The list prior.gspline can have the following components.

K vector of length  $q$  or a number (it is recycled) which specifies, for each marginal G-spline, the number of knots on each side of the zero knot. That is, the m-th marginal G-spline has  $2K_m + 1$  knots.

It is set to 15 if not explicitely specified.

delta vector of length q or a number (it is recycled) which specifies the distance between two consecutive knots for each marginal G-spline. That is, the  $m$ -th marginal G-spline has the following knots

$$
\mu_{m,j}=j\,\delta_m,\ j=-K_m,\ldots,K_m.
$$

It is set to 0.3 if not explicitely specified.

sigma vector of length  $q$  or a number (it is recycled) which specifies the basis standard deviation of each marginal G-spline.

 $\sigma_m$  is set to  $\left(\frac{2}{3}\right)\delta_m$  if not explicitely specified.

**CARorder** vector of length  $q$  or a number (it is recycled) giving the order of the intrinsic conditional autoregression in the Gaussian Markov random field prior for the transformed G-spline weights in each margin.

It does not need to be specified when neighbor.system is different from uniCAR.

It is set to 3 if not explicitely specified.

neighbor.system character specifying the type of the Gaussian Markov random field in the prior for the transformed G-spline weights  $a$  of a **bivariate** Gspline. It does not have to be specified for univariate G-splines. It can be one of the following.

# "uniCAR"

univariate (in each margin) conditional autoregression as described in Komárek and Lesaffre (2008). That is a priori

$$
p(a | \lambda) \propto \exp \left[ - \left\{ \frac{\lambda_1}{2} \sum_{j_1} \cdots \sum_{j_q} \left( \Delta_1^d a_{j_1, \ldots, j_q} \right)^2 + \cdots + \frac{\lambda_q}{2} \sum_{j_1} \cdots \sum_{j_q} \left( \Delta_q^d a_{j_1, \ldots, j_q} \right)^2 \right\} \right],
$$

where  $\Delta_m^d$  is a difference operator of order d in the mth margin, e.g.,

$$
\Delta_1^3 a_{j_1,j_2,...,j_q} = a_{j_1,j_2,...,j_q} - 3a_{j_1-1,j_2,...,j_q} + 3a_{j_1-2,j_2,...,j_q} - a_{j_1-3,j_2,...,j_q},
$$

and  $\lambda = (\lambda_1, \dots, \lambda_q)'$  are smoothing hyperparameters.

This is also a default choice when neighbor. system is not specified.

#### "eight.neighbors"

this prior is applicable for bivariate G-splines only and is based on eight nearest neighbors in a spatial meaning. That is, except on edges, each full conditional of a depends only on eight nearest neighbors and local quadratic smoothing. The prior is then defined as

$$
p(a | \lambda) \propto \exp\left\{-\frac{\lambda}{2} \sum_{j_1=-K_1}^{K_1-1} \sum_{j_2=-K_2}^{K_2-1} (\Delta a_{j_1,j_2})^2\right\},\,
$$

where

$$
\Delta a_{j_1,j_2} = a_{j_1,j_2} - a_{j_1+1,j_2} - a_{j_1,j_2+1} + a_{j_1+1,j_2+1}.
$$

Parameter  $\lambda$  is a common smoothing hyperparameter.

"twelve.neighbors"

not (yet) implemented

Ldistrib character specifying the prior distribution of the smoothing hyperparameters  $\lambda_m$ ,  $m = 1, \ldots, q$  (precision parameters of the Markov random fields in each margin) or of a common hyperparameter  $\lambda$  It can be one of the following.

#### "fixed"

smoothing hyperparameters  $\lambda$  are fixed to their initial values and are not updated.

#### "gamma"

each of the smoothing hyperparameters  $\lambda_1, \ldots, \lambda_q$  is assumed to follow a Gamma prior with the shapes specified further by the item Lshape and the rates (inverse scales) specified further by the item LinvScale. This is also a default choice when Ldistrib is not specified.

# "sduniform"

square root of the inversion of each smoothing hyperparameter, i.e.,  $\sqrt{\lambda_1^{-1}},\ldots,\sqrt{\lambda_q^{-1}}$ is assumed to follow apriori a uniform distribution on the intervals  $(0, S_m^{\lambda})$ . Values of  $S_1^{\lambda}, \ldots, S_q^{\lambda}$  are specified further by the item Lupper.

Lequal logical indicating whether all smoothing hyperparameters should be kept equal.

It is set to FALSE if not explicitely specified and neighbor. system is uniCAR. It is always TRUE when neighbor.system is different from uniCAR.

Lshape number or vector with shape parameters for the gamma priors of the smoothing hyperparameters  $\lambda$ .

If it is a single number and there is more than one smoothing hyperparameter  $\lambda$  in the model it may be recycled.

LinvScale number or vector with rate (inverse scale) parameters for the gamma priors of the smoothing hyperparameters  $\lambda$ .

If it is a single number and there is more than one smoothing hyperparameter  $\lambda$  in the model it may be recycled.

**Lupper** number or vector with upper limits for the uniform distribution on  $\sqrt{\lambda^{-1}}$  parameters when Ldistrib is **sduniform**.

If it is a single number and there is more than one smoothing hyperparameter  $\lambda$  in the model it may be recycled.

Aident character specifying in which way the transformed G-spline weights  $(a)$ coefficients) are identified. It can be one of the following.

#### "mean"

with this option, the  $a$  coefficients are forced to sum up to zero and have a zero mean.

Note that this option usually causes problems during MCMC, especially with bivariate G-splines. The reason is that if there are many almost zero weights, they lead to many negative  $a$  coefficients and to satisfy the zero mean constrain, there must be some  $a$ 's which are highly positive. When exponentiating them to get weights  $w$ , an overflow occur.

#### "reference"

with this option, one of the  $\alpha$  coefficients in each margin is chosen as the reference one and is always equal to zero. Index of the reference coefficient is specified by the item Areference (see below).

This is also a default choice when Aident is not specified.

- Areference vector or number (it is recycled) which specifies the index of the reference a coefficient in each margin in the case Aident is equal to reference. For the m-th margin, it must be an integer between  $-K_m, \ldots, K_m$ . To avoid numerical problems, the index of the reference  $a$  coefficient may change during the MCMC.
- AtypeUpdate character specifying in which way the transformed G-spline weights (a coefficients) are updated. It can be one of the following.

"slice" slice sampler of Neal (2003).

"ars.quantile"

adaptive rejection sampling of Gilks and Wild (1992) with starting abscissae being quantiles of the envelop at the previous iteration.

# "ars.mode"

adaptive rejection sampling of Gilks and Wild (1992) with starting abscissae being the mode plus/minus 3 times estimated standard deviation of the full conditional distribution.

"block"

all a coefficients are updated in 1 block using the Metropolis-Hastings algorithm. This is only available for univariate G-splines.

Default is slice.

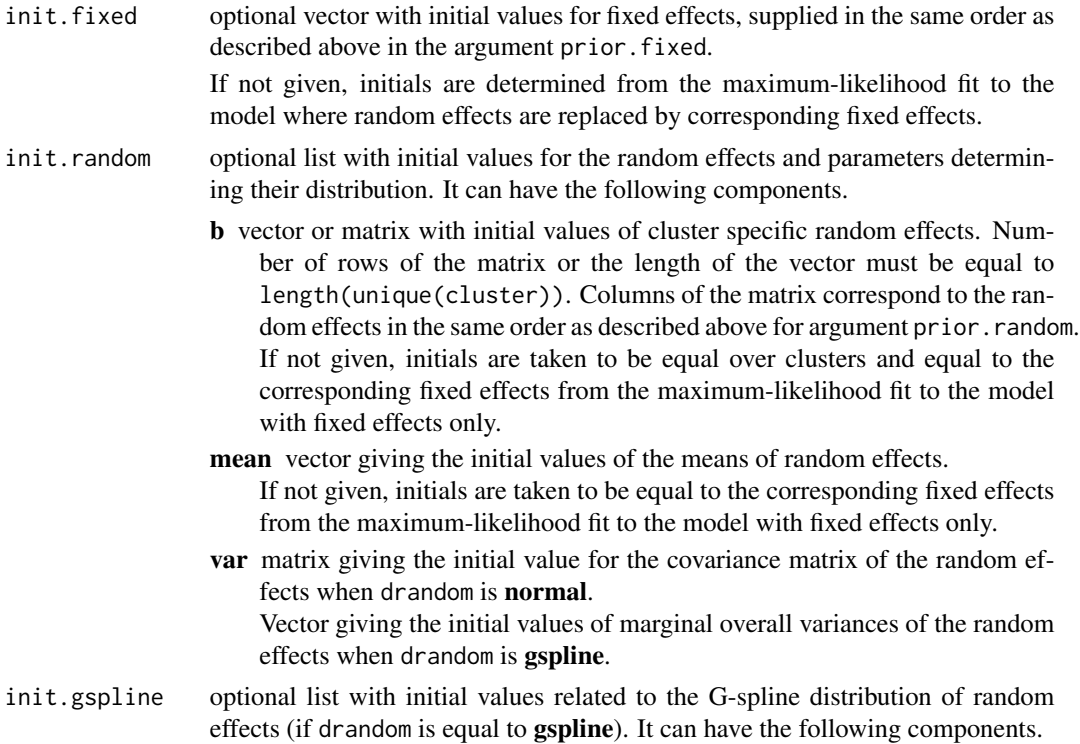

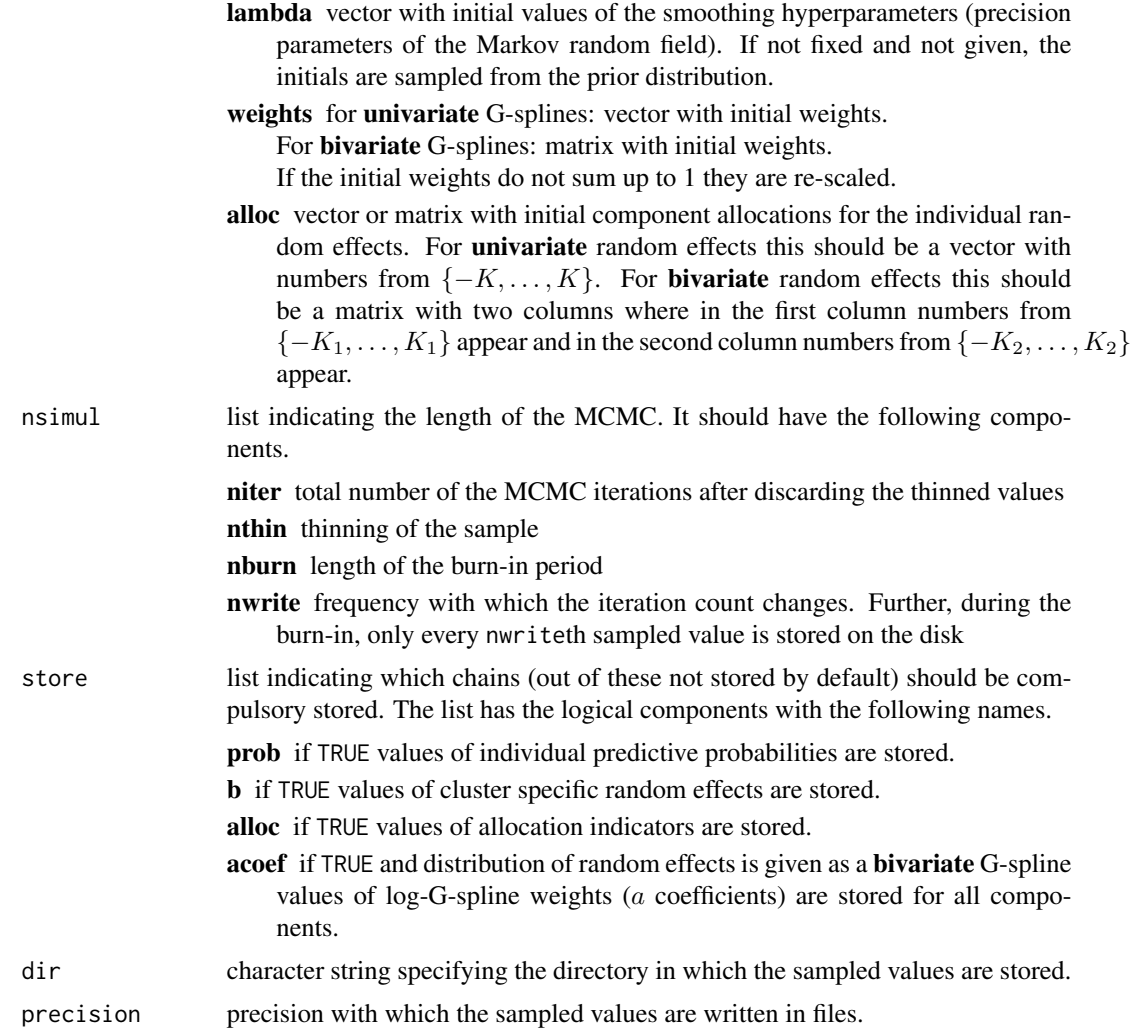

#### Value

The function returns a complete list of parameters of the prior distribution and initial values.

The main task of this function is to sample from the posterior distribution using MCMC. Sampled values are stored in various files which are described below.

#### Files created

- iteration.sim one column labeled iteration with indeces of MCMC iterations to which the stored sampled values correspond.
- **betaF.sim** sampled values of the fixed effects  $\beta = (\beta^{(1)}, \dots, \beta^{(C)}, \beta^{*})'$ .

Note that in models with G-spline distributed random effects which are not hierarchically centered, the average effect of the covariates involved in the random effects (needed for inference) is obtained as a sum of the corresponding  $\beta$  coefficient and a scaled mean of the G-spline.  $\beta$ coefficients adjusted in this way are stored in the file 'betaRadj.sim' (see below).

**betaR.sim** sampled values of the location parameters  $\alpha = (\alpha^{(1)}, \dots, \alpha^{(C)}, \alpha^{*})'$  of the random effects when the hierarchical centering was used.

Note that in models with G-spline distributed random effects which are hierarchically centered, the average effect of the covariates involved in the random effects (needed for inference) is obtained as a sum of the corresponding  $\alpha$  coefficient and a mean of the G-spline.  $\alpha$ coefficients adjusted in this way are stored in the file 'betaRadj.sim' (see below).

- varR.sim variance components of the random effects. Format of the file depends on the assumed distribution of the random effects.
	- **Normal random effects** Let q be the dimension of the random effects. The first  $0.5q(q + 1)$ columns of 'varR.sim' contain a lower triangle (in column major order) of the matrix  $\mathbf{D}_b$ , the second  $0.5q(q+1)$  columns of 'varR. sim' contain a lower triangle of the matrix  $\mathbf{D}_b^{-1}$ .
	- Univariate G-spline random effects The first column of 'varR.sim' contains the G-spline variance parameter  $\tau^2$ , the second column its inverse.
	- Bivariate G-spline random effects The first two columns of 'varR.sim' contain the G-spline variance parameters  $\tau_1^2$ ,  $\tau_2^2$ , the second two columns their inverse.
- loglik.sim sampled values of the log-likelihood (conditioned by the values of random effects).
- **probability.sim** sampled values of category probabilities for each observations. Created only if store\$prob is TRUE.
- **b.sim** sampled values of individual random effects.

Stores complete chains only if store\$b is TRUE.

#### Files created for models with G-spline distributed random effects

- gspline.sim information concerning the fixed parameters of the G-spline which includes: dimension  $q$  of the G-spline, numbers of knots on each side of the reference knot for each margin  $(K_1, \ldots, K_q)$ , basis standard deviations  $\sigma_1, \ldots, \sigma_q$  for each margin and knots  $\mu_{1,-K_1}, \ldots \mu_{1,K_1}$ ,  $\ldots, \mu_{q,-K_q}, \ldots, \mu_{q,K_q}$  for each margin.
- weight.sim this file is created only for bivariate G-splines and stores the weights  $w$  of the G-spline which are higher than a certain threshold value. That is, the weights that are numerically equal to zero are not recorded here. The link between the weights and G-spline components is provided by the file 'knotInd.sim'.
- knotInd.sim this file is created only for bivariate G-splines. In its first column, it stores the number of G-spline components for which the weights are recorded on a corresponding row of the file 'weight.sim'. Subsequently, it stores indeces of the G-spline components for which the weights are given in the file 'weight.sim'. The indeces are stored as single indeces on the scale  $0, \ldots, (2K_1 + 1)(2K_2 + 1) - 1$  such that index 0 corresponds to the component  $(-K_1, -K_2)$ , index 1 corresponds to the component  $(-K_1 + 1, -K_2)$ , ..., index  $K_1 - 1$ corresponds to the component  $(K_1, -K_2)$ , etc.
- logweight.sim sampled values of the transformed G-spline weights a.

For univariate G-spline, this file stores always complete chains, irrespective of the value of store\$acoef. For **bivariate** G-splines, this file stores complete chains only if store\$acoef is TRUE.

gmoment.sim first two moments of the unshifted and unscaled G-spline at each iteration.

For univariate G-spline the column labeled 'gmean' is equal to

$$
gmean = \sum_{j=-K}^{K} w_j \mu_j
$$

and the column labeled 'gvar' is equal to

$$
gvar = \sum_{j=-K}^{K} w_j (\mu_j - \text{gmean})^2 + \sigma^2.
$$

See Komárek and Lesaffre, E. (2008) for formulas that apply in the **bivariate** case.

Values stored here are the values of  $\beta_1^*, \ldots, \beta_q^*$  and  $d_{1,1}^*, d_{2,1}^*, \ldots, d_{q,q}^*$  as defined in Komárek and Lesaffre (2008).

**betaRadj.sim** sampled values of the average (overall) effects of the random effects. See notes under the files 'betaF.sim' and 'betaR.sim' above.

Values stored here are the values of  $\gamma_1, \ldots, \gamma_q$  as defined in Komárek and Lesaffre (2008).

- **varRadj.sim** sampled components of the variance-covariance matrix of the random-effects. Values stored here are the values of  $d_{1,1}, d_{2,1}, \ldots, d_{q,q}$  as defined in Komárek and Lesaffre (2008).
- alloc.sim sampled values of the component allocations (in Komárek and Lesaffre (2008) denoted by  $r_i$ ) for individual random effects.

For **univariate** G-spline, the allocations are stored on the scale  $-K, \ldots, K$ .

For **bivariate** G-spline, the allocation are stored as single indeces on the scale  $0, \ldots, (2K_1 +$  $1(2K_2 + 1) - 1$  where the link between the single and double indeces is the same as in the file 'knotInd.sim'.

Stores complete chains only if store\$alloc is TRUE.

**lambda.sim** sampled values of smoothing hyperparameter(s)  $\lambda$ .

#### Author(s)

Arnošt Komárek <arnost.komarek[AT]mff.cuni.cz>

#### References

Agresti, A. (2002). *Categorical Data Analysis. Second edition*. Hoboken: John Wiley \& Sons.

Gelfand, A. E., Sahu, S. K., and Carlin, B. P. (1995). Efficient parametrisations for normal linear mixed models. *Biometrika*, 82, 479–488.

Gilks, W. R. and Wild, P. (1992). Adaptive rejection sampling for Gibbs sampling. *Applied Statistics,* 41, 337–348.

Neal, R. M. (2003). Slice sampling (with Discussion). *The Annals of Statistics,* 31, 705–767.

Komárek, A. and Lesaffre, E. (2008). Generalized linear mixed model with a penalized Gaussian mixture as a random-effects distribution. *Computational Statistics and Data Analysis*, 52, 3441– 3458.

Molenberghs, G. and Verbeke, G. (2005). *Models for Discrete Longitudinal Data*. New York: Springer Science+Business Media.

# <span id="page-20-0"></span>cumlogitRE.predict 21

# See Also

[cumlogit](#page-5-1), [logpoissonRE](#page-35-1), [glm](#page-0-0), [polr](#page-0-0).

#### Examples

### See ex-Toenail.pdf and ex-Toenail.R ### available in the documentation ### to the package

cumlogitRE.predict *Prediction for logit and cumulative logit model with random effects*

# Description

This function compute predictive probabilities of the response categories for specified combinations of covariates. It is based on the MCMC output obtained using [cumlogitRE](#page-8-1).

# Usage

```
cumlogitRE.predict(nobs, v, x, vb, xb, cluster,
   intcpt.random=FALSE, hierar.center=FALSE,
   drandom=c("normal", "gspline"),
   C=1, logit.order=c("decreasing", "increasing"),
   betaF, betaR, varR, is.varR=TRUE,
   prior.gspline,
   probs, values=FALSE,
   dir=getwd(), wfile, indfile, header=TRUE, logw, is.indfile,
   skip=0, nwrite)
```
#### Arguments

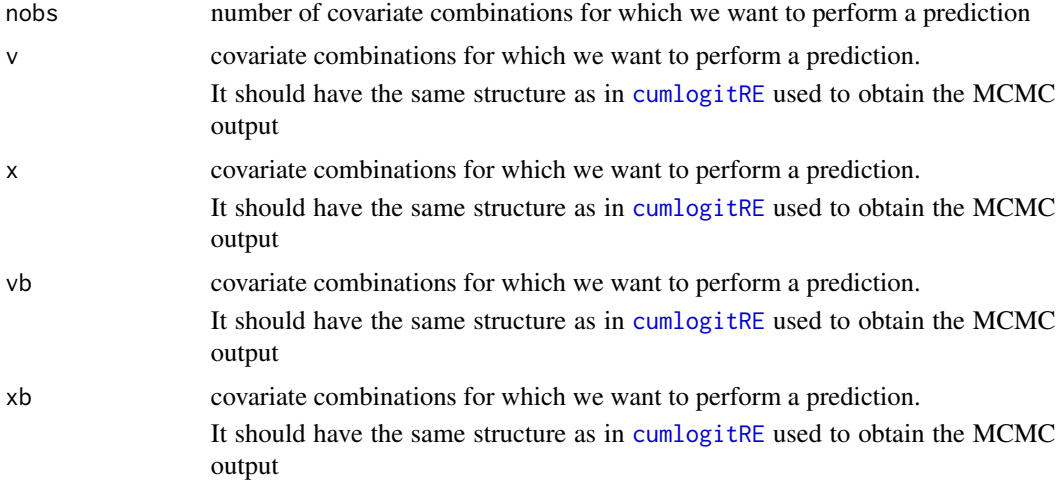

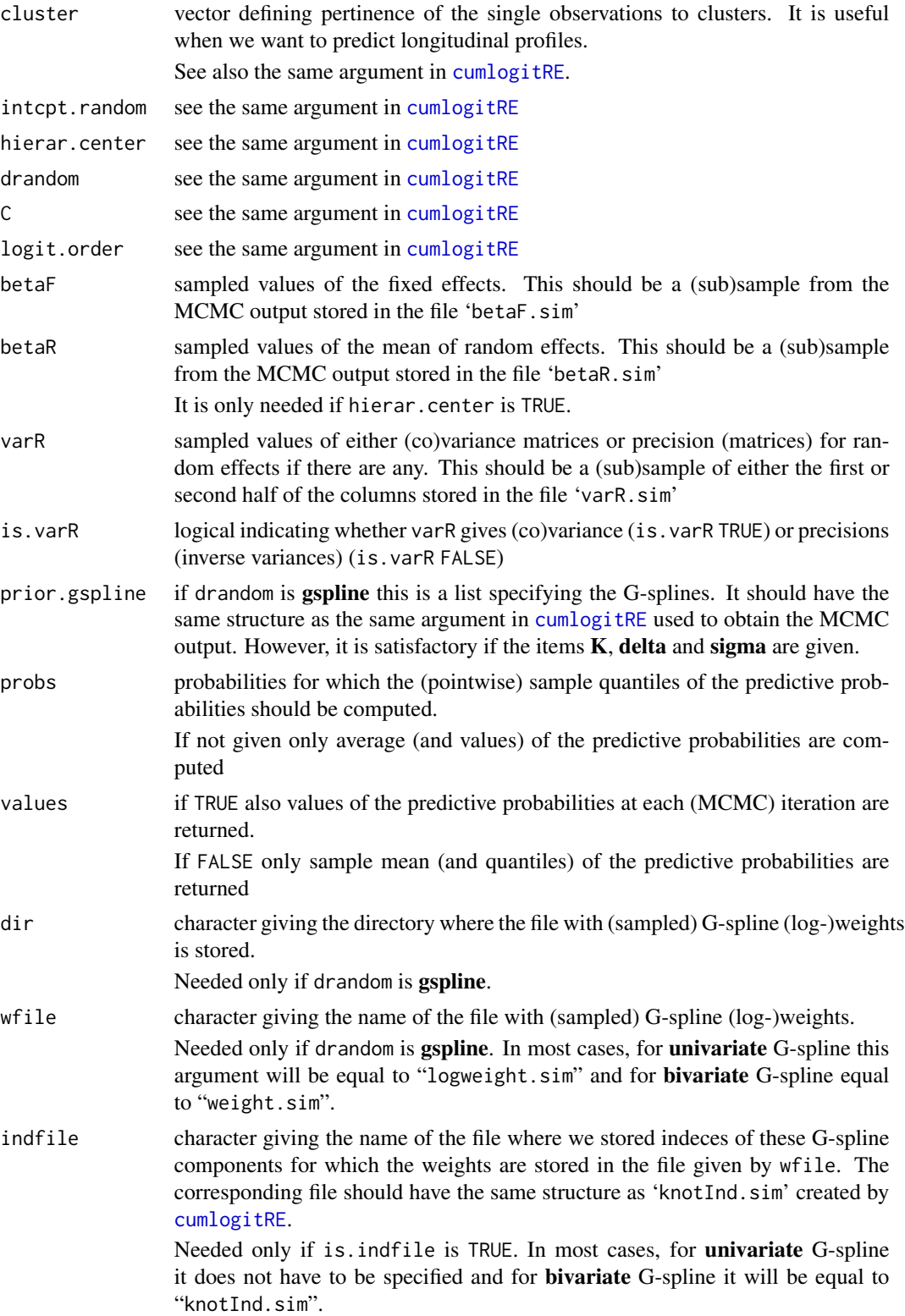

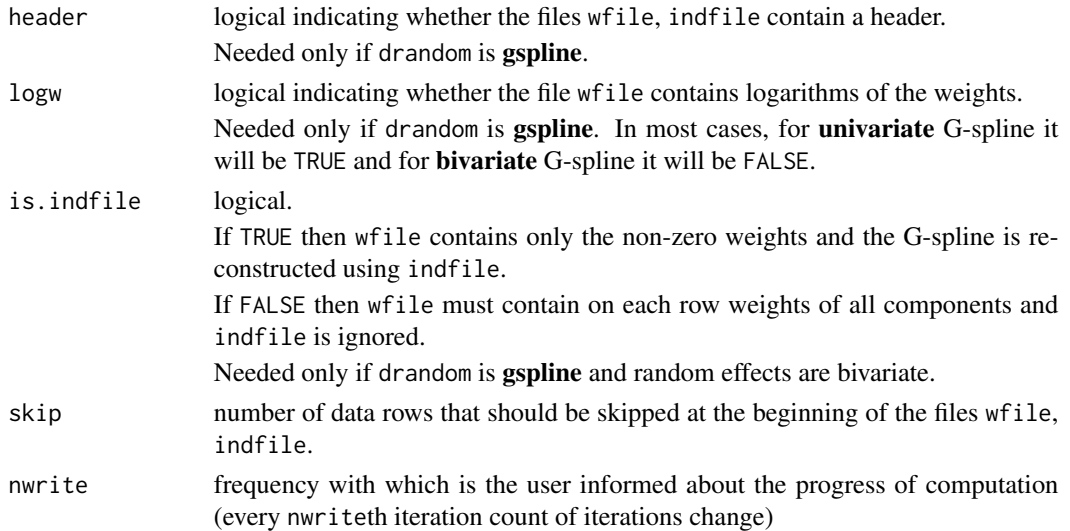

# Value

A list with the following components (description below applies for the case with prob=0.5)

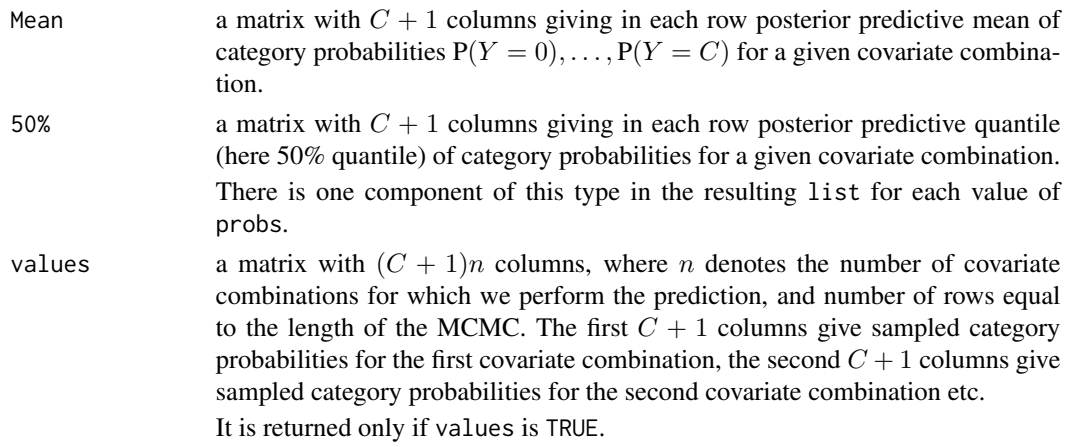

# Author(s)

Arnošt Komárek <arnost.komarek[AT]mff.cuni.cz>

# References

Komárek, A. and Lesaffre, E. (2008). Generalized linear mixed model with a penalized Gaussian mixture as a random-effects distribution. *Computational Statistics and Data Analysis*, 52, 3441– 3458.

# See Also

[cumlogitRE](#page-8-1), [cumlogit](#page-5-1), [glm](#page-0-0), [polr](#page-0-0).

<span id="page-23-0"></span>

Displays a plot of the density estimate for each variable in x, calculated by the density function.

This is slightly modified version of [densplot](#page-0-0) function of a coda package to conform to my personal preferences.

#### Usage

```
densplotAK(x, plot=TRUE, show.obs=FALSE, bwf, bty="n", main ="",
  xlim, ylim, xlab, ylab, ...)
```
# Arguments

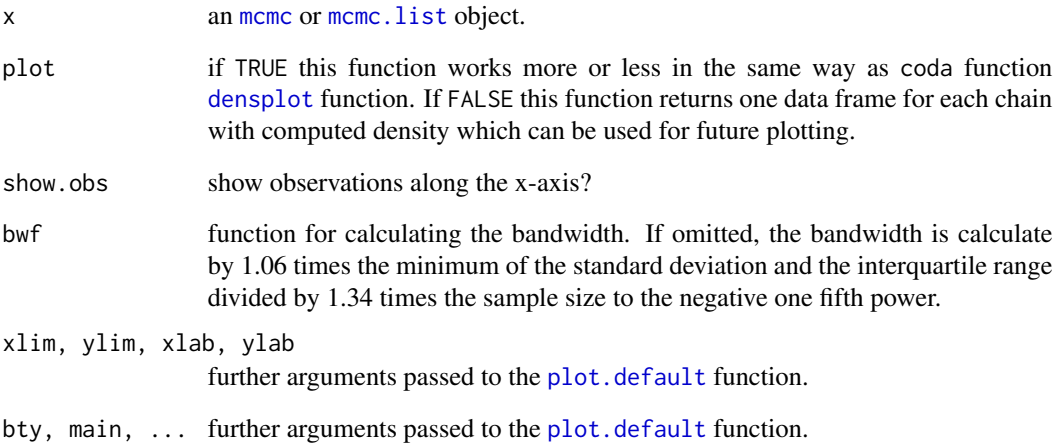

# Author(s)

Arnošt Komárek <arnost.komarek[AT]mff.cuni.cz>

# See Also

[densplot](#page-0-0).

<span id="page-24-1"></span><span id="page-24-0"></span>

This data set considers information from a clinical trial of 59 epileptics, reported by Thall and Vail (1990). For each patient, the number of epileptic seizures was recorded during a baseline period of eight weeks. Patients were then randomized to treatment with the anti-epileptic drug progabide, or to placebo in addition to standard chemotherapy. The number of seizures was then recorded in four consecutive two-weeks intervals.

#### Usage

data(epileptic)

#### Format

A data frame with 295 observations on the following 5 variables.

id a unique identifier for the subject in the study.

seizure a numeric vector giving the number of epileptic seizures.

- visit a numeric vector giving the number of the visit, 0=baseline, and 1,2,3, and 4 for the four consecutive two-weeks intervals.
- trt a numeric vector giving the treatment group.
- age a numeric vector giving the age at the entry.

#### Source

Thall, P. F., and Vail, S. C. (1990) Some covariance models for longitudinal count data with overdispersion. *Biometrics*, 46, 657–671.

#### References

Breslow, N. E. and Clayton, D. G. (1993). Approximate inference in generalized linear mixed models. *Journal of the American Statistical Association*, 88, 9–25.

Kleinman, K. P. and Ibrahim, J. G. (1998). A semi-parametric Bayesian approach to generalized linear mixed models. *Statistics in Medicine*, 17, 2579–2596.

# See Also

[epilepticBC](#page-25-1)

# Examples

```
data(epileptic)
## maybe str(epileptic); plot(epileptic) ...
```
<span id="page-25-1"></span><span id="page-25-0"></span>

This data set considers information from a clinical trial of 59 epileptics, reported by Thall and Vail (1990). For each patient, the number of epileptic seizures was recorded during a baseline period of eight weeks. Patients were then randomized to treatment with the anti-epileptic drug progabide, or to placebo in addition to standard chemotherapy. The number of seizures was then recorded in four consecutive two-weeks intervals.

This is a transformed version of the original data ([epileptic](#page-24-1)) which allows directly to fit models described in Breslow and Clayton (1993) or in Kleinman and Ibrahim (1998).

There are 4 rows in the dataset for each of 59 patients.

#### Usage

data(epilepticBC)

#### Format

A data frame with 236 observations on the following 10 variables.

- id a unique identifier for the subject in the study.
- visit a numeric vector giving the number of the visit, 1,2,3, and 4 for the four two-weeks intervals following the baseline measurement.
- seizure0 a numeric vector giving the number of epileptic seizures in the eight-week period prior the randomization.
- age a numeric vector giving the age (in years) at the entry.
- Seizure a numeric vector giving the number of epileptic seizures in a given two-week interval.

Base a numeric vector giving the transformed seizure0. Base=log(seizure0/4).

Trt a numeric vector giving the treatment group.

Base.Trt a numeric vector giving the interaction covariate Base\*Trt.

Age a numeric vector giving the transformed age. Age=log(age).

Visit a numeric vector giving the centered visit. Visit= $(2^*$ visit-5 $)/10$ .

#### Source

Thall, P. F., and Vail, S. C. (1990) Some covariance models for longitudinal count data with overdispersion. *Biometrics*, 46, 657–671.

### References

Breslow, N. E. and Clayton, D. G. (1993). Approximate inference in generalized linear mixed models. *Journal of the American Statistical Association*, 88, 9–25.

Kleinman, K. P. and Ibrahim, J. G. (1998). A semi-parametric Bayesian approach to generalized linear mixed models. *Statistics in Medicine*, 17, 2579–2596.

# <span id="page-26-0"></span>glmmAK.files2coda 27

# See Also

[epileptic](#page-24-1)

# Examples

```
data(epilepticBC)
## maybe str(epilepticBC); plot(epilepticBC) ...
```
glmmAK.files2coda *Conversion of sampled values into coda mcmc objects*

# Description

It takes the values sampled by [cumlogitRE](#page-8-1) or [logpoissonRE](#page-35-1) and stored in \*.sim files and converts them into coda [mcmc](#page-0-0) objects.

# Usage

```
glmmAK.files2coda(dir, drandom=c("none", "normal", "gspline"),
   quiet=FALSE, skip=0,
   params=list(prob=FALSE, ecount=FALSE, b=FALSE, alloc=FALSE))
```
# Arguments

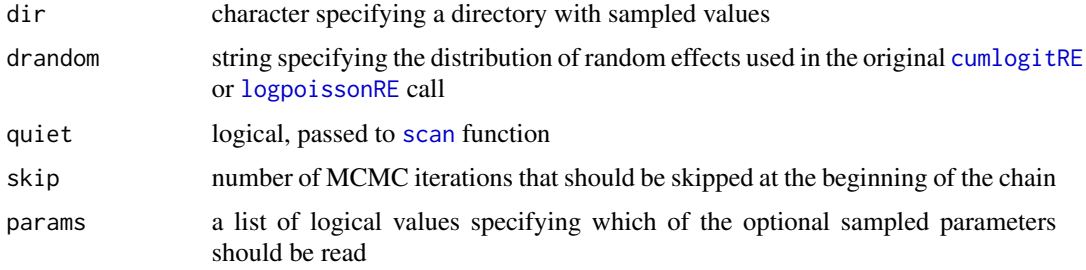

# Value

A list of coda [mcmc](#page-0-0) objects.

# Author(s)

Arnošt Komárek <arnost.komarek[AT]mff.cuni.cz>

#### See Also

[mcmc](#page-0-0).

<span id="page-27-0"></span>Moments, density and random generation for the Gaussian Markov random field with mean equal to 'mean', precision matrix equal to 'Q' (or covariance matrix equal to 'Sigma') and possibly constrained by a linear constraint 'Ax=b'.

Generation of random numbers is performed by Algorithm 2.6 in Rue and Held (2005, pp. 38).

#### Usage

momentsGMRF(mean=0, Q=1, Sigma, A, b=0) rGMRF(n, mean=0, Q=1, Sigma, A, b=0) dGMRF(x, mean=0, Q=1, Sigma, A, b=0, log=FALSE) dGMRF2(x, mean=0, Q=1, Sigma, A, b=0, log=FALSE)

# Arguments

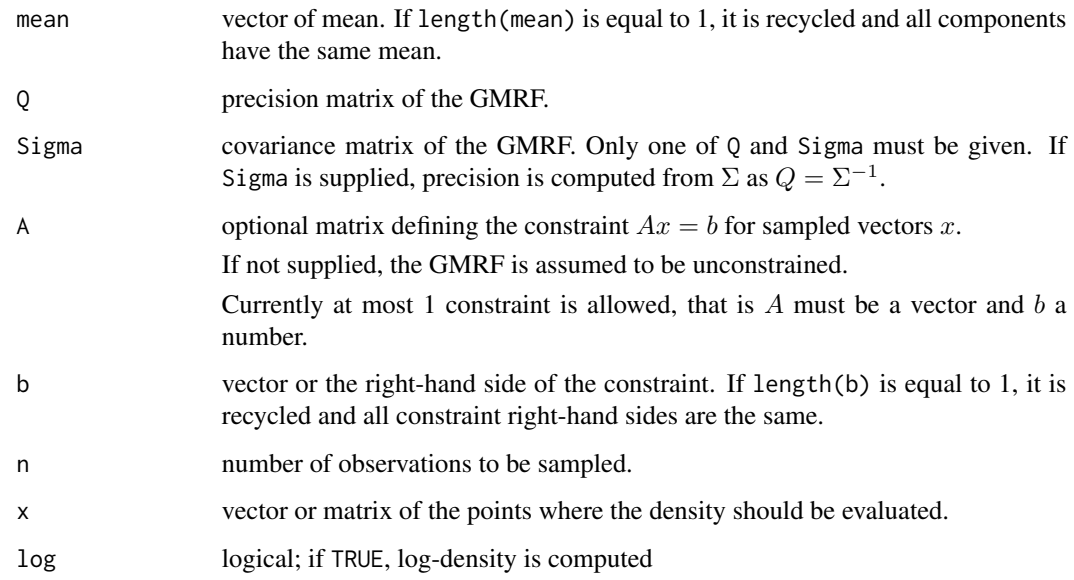

# Value

Some objects.

#### $GMRF$  29

#### Value for momentsGMRF

A list with the components:

mean mean of the (constrained) GMRF

Sigma covariance matrix of the (constrained) GMRF

and the following attributes:

mean.unconstr mean of the GMRF before imposing the constraints

**Sigma.unconstr** covariance matrix  $\Sigma_u$  of the GMRF before imposing the constraints

**Q.unconstr.cholesky** Cholesky decomposition of the matrix  $Q_u = \sum_u^{-1}$ 

nconstraint number of constraints

A left-hand side of the constrains

b right-hand side of the constraints

# Value for rGMRF

A list with the components:

x vector or matrix with sampled values

log.dens vector with the values of the log-density evaluated in the sampled values

#### Value for dGMRF, dGMRF2

A vector with evaluated values of the (log-)density

# Author(s)

Arnošt Komárek <arnost.komarek[AT]mff.cuni.cz>

#### References

Rue, H. and Held, L. (2005). *Gaussian Markov Random Fields: Theory and Applications*. Boca Raton: Chapman and Hall/CRC.

#### See Also

[dnorm](#page-0-0), [Mvnorm](#page-0-0).

# Examples

```
set.seed(1977)
```

```
mu <- c(0, 6, 8)
L \leq - matrix(1:9, nrow=3)
L[upper.tri(L, diag=FALSE)] <- 0
Sigma <- L %*% t(L)
Q <- chol2inv(chol(Sigma))
```

```
A <- rep(1, nrow(Sigma))
b \leq 0##### Unconstrained GMRF
##### ==================
## Moments
momentsGMRF(mean=mu, Sigma=Sigma)
momentsGMRF(mean=mu, Q=Q)
## Random numbers
z <- rGMRF(1000, mean=mu, Sigma=Sigma)
apply(z$x, 2, mean)
var(z$x)
## Random numbers, again
z <- rGMRF(10, mean=mu, Sigma=Sigma)
print(z)
## Values of the log-density
dGMRF(z$x, mean=mu, Sigma=Sigma, log=TRUE)
dGMRF(z$x, mean=mu, Q=Q, log=TRUE)
dGMRF2(z$x, mean=mu, Sigma=Sigma, log=TRUE)
dGMRF2(z$x, mean=mu, Q=Q, log=TRUE)
## Values of the density
dGMRF(z$x, mean=mu, Sigma=Sigma)
dGMRF(z$x, mean=mu, Q=Q)
dGMRF2(z$x, mean=mu, Sigma=Sigma)
dGMRF2(z$x, mean=mu, Q=Q)
##### Constrained GMRF
##### ================
## Moments
momentsGMRF(mean=mu, Sigma=Sigma, A=A, b=b)
momentsGMRF(mean=mu, Q=Q, A=A, b=b)
## Random numbers
z <- rGMRF(1000, mean=mu, Sigma=Sigma, A=A, b=b)
apply(z$x, 2, mean)
var(z$x)
## Random numbers, again
z <- rGMRF(10, mean=mu, Sigma=Sigma, A=A, b=b)
print(z)
A %*% t(z$x)
## Values of the log-density
dGMRF(z$x, mean=mu, Sigma=Sigma, A=A, b=b, log=TRUE)
dGMRF(z$x, mean=mu, Q=Q, A=A, b=b, log=TRUE)
dGMRF2(z$x, mean=mu, Sigma=Sigma, A=A, b=b, log=TRUE)
dGMRF2(z$x, mean=mu, Q=Q, A=A, b=b, log=TRUE)
```
#### <span id="page-30-0"></span>gspline1 31

```
## Values of the log-density
dGMRF(z$x, mean=mu, Sigma=Sigma, A=A, b=b)
dGMRF(z$x, mean=mu, Q=Q, A=A, b=b)
dGMRF2(z$x, mean=mu, Sigma=Sigma, A=A, b=b)
dGMRF2(z$x, mean=mu, Q=Q, A=A, b=b)
```
<span id="page-30-1"></span>gspline1 *Density and random number generation from a univariate G-spline (penalized Gaussian mixture)*

# Description

Univariate G-spline (penalized Gaussian mixture) is distributed as

$$
\alpha + \sum_{j=-K}^{K} w_j \mathbf{N}(\tau \mu_j, \tau^2 \sigma_j^2)
$$

# Usage

rgspline1(n, mu, sigma, weight, intcpt=0, scale=1, logw=TRUE) dgspline1(x, mu, sigma, weight, intcpt=0, scale=1, logw=TRUE)

# Arguments

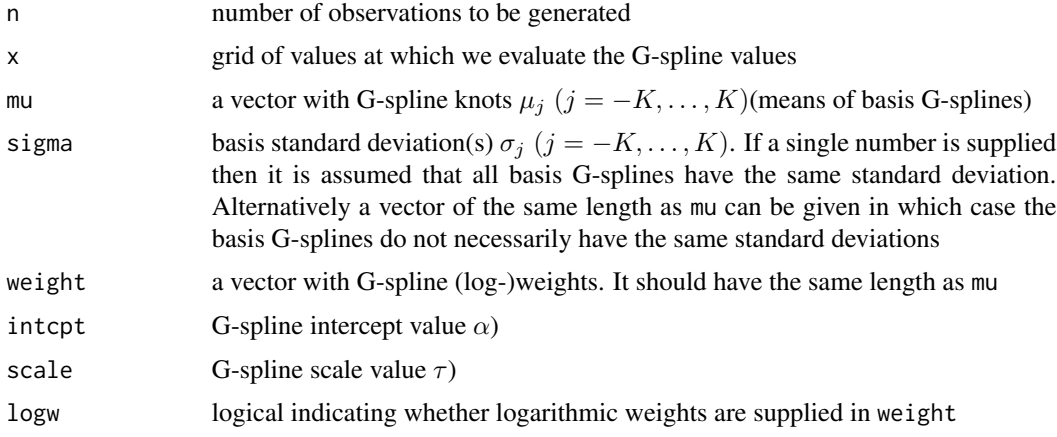

# Value

Values of the density or generated random numbers.

#### Author(s)

Arnošt Komárek <arnost.komarek[AT]mff.cuni.cz>

#### Examples

```
knots <- c(-2, 0, 2)
sigma <-1weight <- c(0.3, 0.1, 0.6)
intcpt <- 3
scale <-0.2xgrid <- seq(1.8, 4.2, length=300)
dx <- dgspline1(xgrid, mu=knots, sigma=sigma, weight=weight,
   intcpt=intcpt, scale=scale, logw=FALSE)
x <- rgspline1(100, mu=knots, sigma=sigma, weight=weight,
  intcpt=intcpt, scale=scale, logw=FALSE)
hist(x, col="seagreen2", prob=TRUE, xlim=range(xgrid), xlab="x", ylab="g(x)")
lines(xgrid, dx, col="red", lwd=2)
```
<span id="page-31-1"></span>gspline2 *Density and random number generation from a bivariate G-spline (penalized Gaussian mixture)*

# Description

Density has not been implemented yet.

Bivariate G-spline (penalized Gaussian mixture) is distributed as

$$
(\alpha_1, \alpha_2)' + \sum_{j_1=-K_1}^{K_1} \sum_{j_2=-K_2}^{K_2} w_{j_1,j_2} N_2((\tau_1 \mu_{1,j_1}, \tau_2 \mu_{2,j_2})', \text{diag}(\tau_1^2 \sigma_{1,j_1}^2, \tau_2^2 \sigma_{2,j_2}^2))
$$

# Usage

```
rgspline2(n, mu1, mu2, sigma1, sigma2, weight, knotInd,
   intcpt=0, scale=1, logw=TRUE)
```
# Arguments

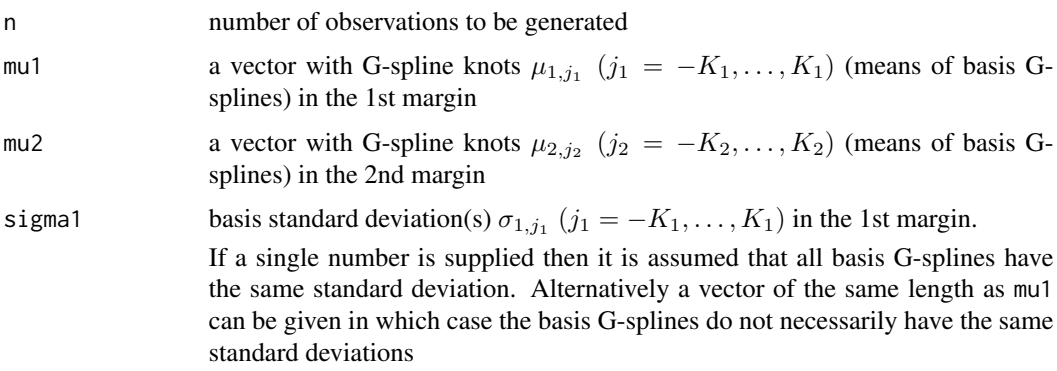

<span id="page-31-0"></span>

#### gspline2 33

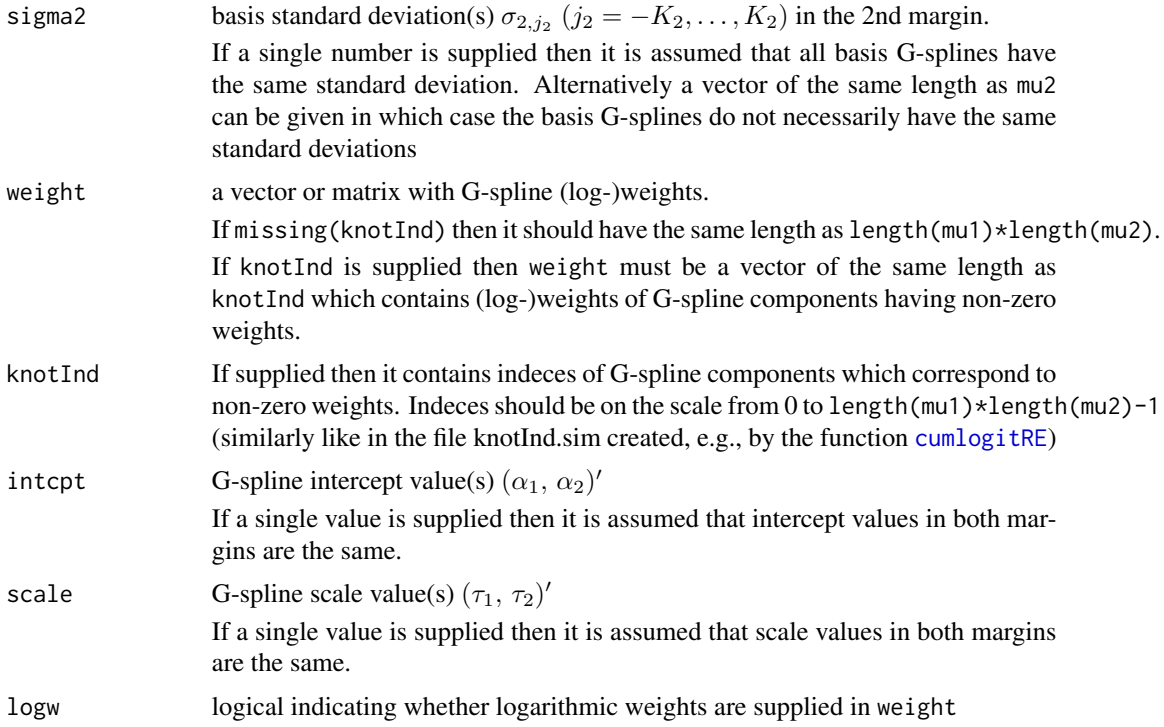

#### Value

Values of the density or generated random numbers.

#### Author(s)

Arnošt Komárek <arnost.komarek[AT]mff.cuni.cz>

# Examples

```
knots1 < -c(-2, 0, 2)knots2 <- c(-2, -1, 0, 1, 2)
sigmal <-0.5sigma2 <- 0.5
intcpt \leq -c(3, -1)scale <-c(0.2, 0.5)weight <- matrix(c(1,2,1, 2,3,2, 3,4,3, 2,3,2, 1,2,1), ncol=5)
xA <- rgspline2(1000, mu1=knots1, mu2=knots2, sigma1=sigma1,
  sigma2=sigma2, weight=weight, intcpt=intcpt, scale=scale, logw=FALSE)
xB <- rgspline2(1000, mu1=knots1, mu2=knots2, sigma1=sigma1,
   sigma2=sigma2, weight=log(weight), intcpt=intcpt, scale=scale, logw=TRUE)
oldpar <- par(mfrow=c(1, 2), bty="n")
plot(xA[,2], xA[,1], pch=16, col="red")
abline(h=intcpt[1]+scale[1]*knots1, col="orange")
abline(v=intcpt[2]+scale[2]*knots2, col="orange")
```

```
plot(xB[,2], xB[,1], pch=16, col="blue")
abline(h=intcpt[1]+scale[1]*knots1, col="orange")
abline(v=intcpt[2]+scale[2]*knots2, col="orange")
par(oldpar)
### Only selected components with non-zero weights
logweight2 <- c(-1, -0.5, 1)knotInd <- c(0, 5, 14)
yA <- rgspline2(1000, mu1=knots1, mu2=knots2, sigma1=sigma1,
   sigma2=sigma2, weight=logweight2, knotInd=knotInd,
   intcpt=intcpt, scale=scale, logw=TRUE)
yB <- rgspline2(1000, mu1=knots1, mu2=knots2, sigma1=sigma1,
   sigma2=sigma2, weight=exp(logweight2), knotInd=knotInd,
   intcpt=intcpt, scale=scale, logw=FALSE)
oldpar <- par(mfrow=c(1, 2), bty="n")
plot(yA[,2], yA[,1], pch=16, col="red")
abline(h=intcpt[1]+scale[1]*knots1, col="orange")
abline(v=intcpt[2]+scale[2]*knots2, col="orange")
plot(yB[,2], yB[,1], pch=16, col="blue")
abline(h=intcpt[1]+scale[1]*knots1, col="orange")
abline(v=intcpt[2]+scale[2]*knots2, col="orange")
par(oldpar)
logweight3 < -logweight)[-c(5,8,11)]knotInd3 <- c(0,1,2, 3,5, 6,8, 9,11, 12,13,14)
zA <- rgspline2(1000, mu1=knots1, mu2=knots2, sigma1=sigma1,
   sigma2=sigma2, weight=logweight3, knotInd=knotInd3,
   intcpt=intcpt, scale=scale, logw=TRUE)
zB <- rgspline2(1000, mu1=knots1, mu2=knots2, sigma1=sigma1,
  sigma2=sigma2, weight=exp(logweight3), knotInd=knotInd3,
   intcpt=intcpt, scale=scale, logw=FALSE)
oldpar \leq par(mfrow=c(1, 2), bty="n")
plot(zA[,2], zA[,1], pch=16, col="red")
abline(h=intcpt[1]+scale[1]*knots1, col="orange")
abline(v=intcpt[2]+scale[2]*knots2, col="orange")
plot(zB[,2], zB[,1], pch=16, col="blue")
abline(h=intcpt[1]+scale[1]*knots1, col="orange")
abline(v=intcpt[2]+scale[2]*knots2, col="orange")
par(oldpar)
```
<span id="page-33-1"></span>logpoisson *Poisson log-linear regression model*

#### Description

Fits the poisson log-linear regression model using the maximum-likelihood. The log-likelihood is maximized using the Newton-Raphson algorithm (the same as Fisher scoring in this case). The function returns the inverse of the observed and expected information matrix.

# logpoisson 35

# Usage

```
logpoisson(y, x, offset=0, epsilon=1e-08, maxit=25, trace=FALSE)
```
## S3 method for class 'logpoisson'  $print(x, \ldots)$ 

## S3 method for class 'logpoisson' summary(object, ...)

# Arguments

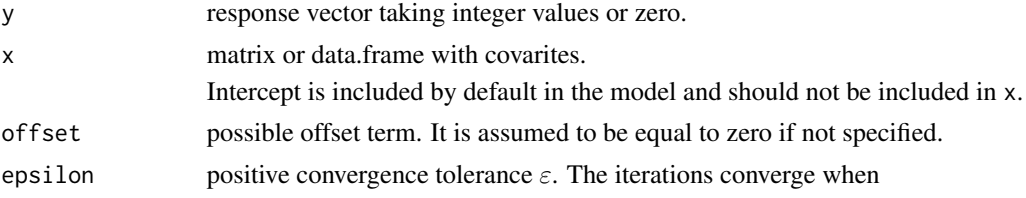

$$
\left| \frac{\ell_{new} - \ell_{old}}{\ell_{new}} \right| \le \varepsilon,
$$

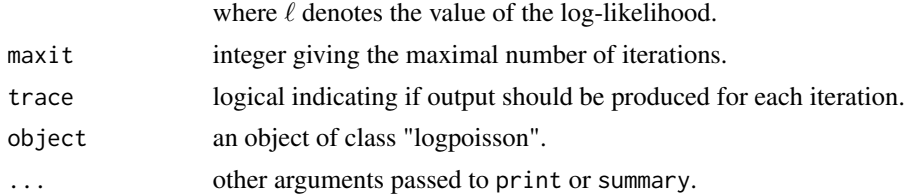

# Value

An object of class "logpoisson". This has components

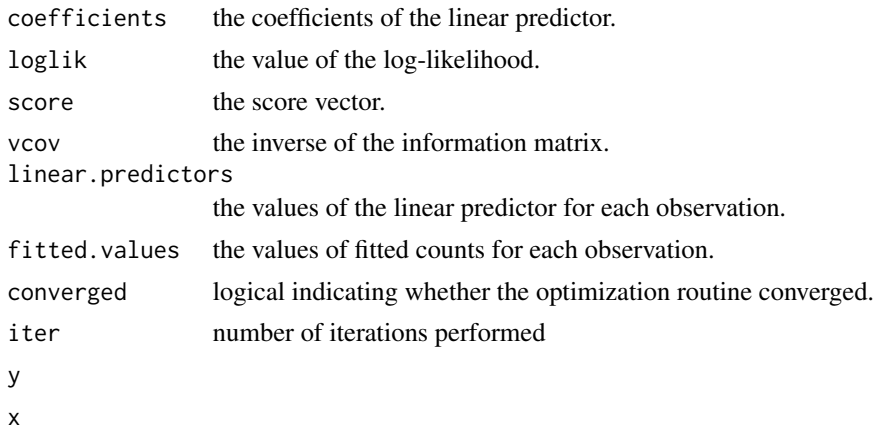

# Author(s)

Arnošt Komárek <arnost.komarek[AT]mff.cuni.cz>

#### <span id="page-35-0"></span>References

Agresti, A. (2002). *Categorical Data Analysis. Second edition*. Hoboken: John Wiley \& Sons. Section 7.2.

# See Also

[glm](#page-0-0).

#### Examples

```
set.seed(1977)
n < - 100x1 <- rbinom(n, 1, 0.4)
x2 \le runif(n, 0, 1)
eta <- 5 + 0.1*x1 -0.2*x2
mu <- exp(eta)
y <- rpois(n, mu)
### Fit the model using poisson
Xmat <- data.frame(x1=x1, x2=x2)
fit <- logpoisson(y=y, x=Xmat)
summary(fit)
### Fit the model using standard glm
fit0 <- glm(y~x1+x2, family=poisson(link="log"))
summary(fit0)
```
<span id="page-35-1"></span>logpoissonRE *Poisson log-linear regression with random effects*

#### **Description**

This function implements MCMC sampling for the Poisson log-linear model. Details are given in Komárek and Lesaffre (2008). On as many places as possible, the same notation as in this paper is used also in this manual page.

In general, the following log-linear model for response  $Y$  is assumed:

 $\log\{E(Y)\} = \eta,$ 

where the form of the linear predictor  $\eta$  depends on whether a hierarchical centering is used or not. In the following,  $\beta$  denotes fixed effects and  $b$  random effects.

# No hierarchical centering (DEFAULT)

The linear predictor has the following form

$$
\eta = \beta'(x', x'_b) + b'x_b,
$$

where *b* is a vector of random effects with zero location.

# logpoissonRE 37

# Hierarchical centering

The linear predictor has the following form

 $\eta = \beta' x + b' x_b,$ 

b is a vector of random effects with location  $\alpha$ .

For description of the rest of the model, see [cumlogitRE](#page-8-1).

# Usage

```
logpoissonRE(y, x, xb, offset=0, cluster,
     intcpt.random=FALSE,
     hierar.center=FALSE,
     drandom=c("normal", "gspline"),
     prior.fixed,
     prior.random,
     prior.gspline,
     init.fixed,
     init.random,
     init.gspline,
     nsimul = list(niter=10, nthin=1, nburn=0, nwrite=10),
     store = list(ecount=FALSE, b=FALSE, alloc=FALSE, acoef=FALSE),
     dir=getwd(),
     precision=8)
```
# Arguments

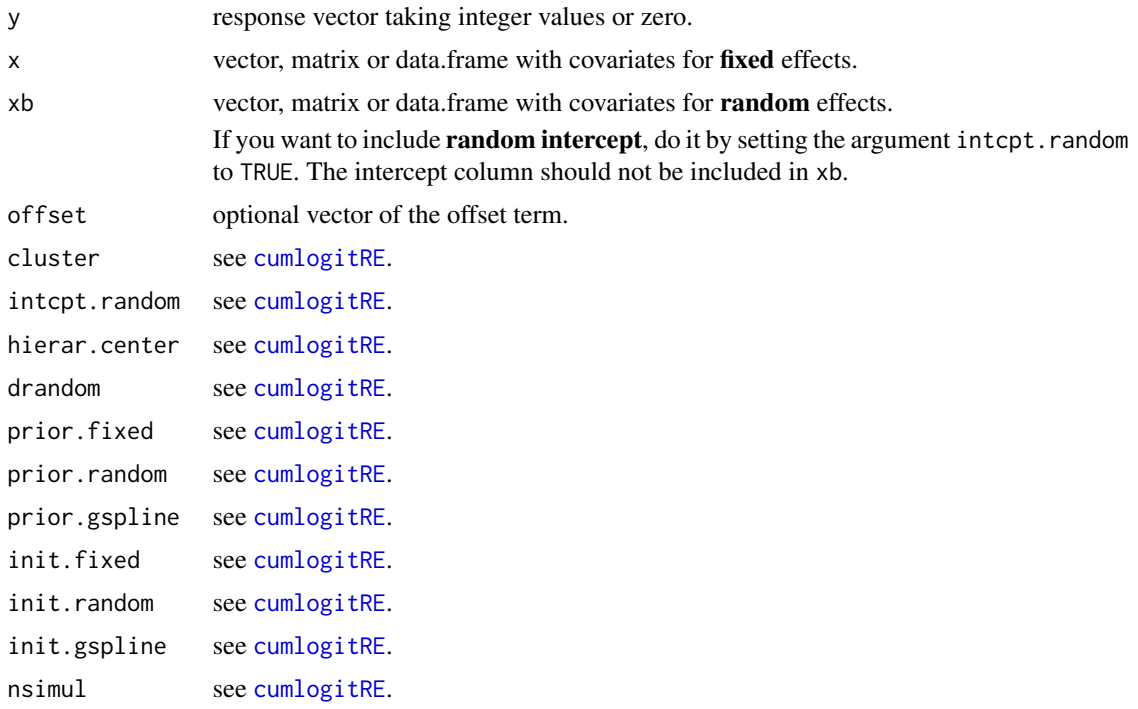

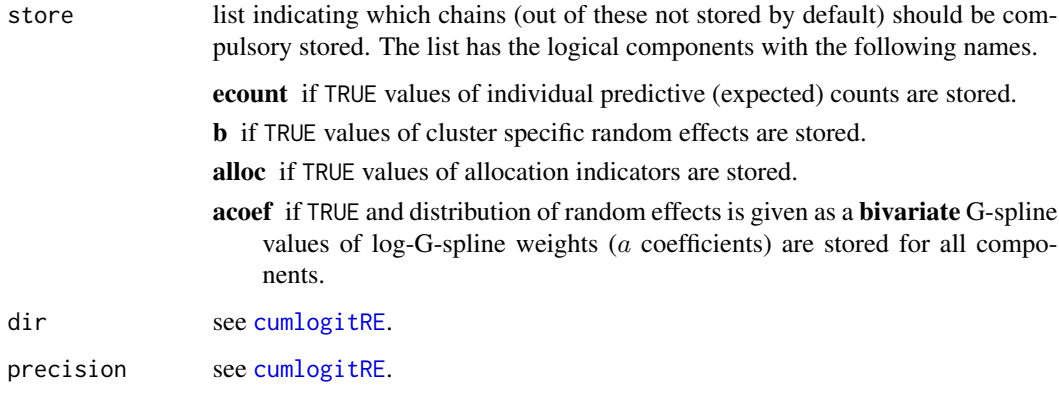

#### Value

See [cumlogitRE.](#page-8-1)

# Files created

iteration.sim see [cumlogitRE](#page-8-1).

**betaF.sim** sampled values of the fixed effects  $\beta$ .

Note that in models with G-spline distributed random effects which are not hierarchically centered, the average effect of the covariates involved in the random effects (needed for inference) is obtained as a sum of the corresponding  $\beta$  coefficient and a scaled mean of the G-spline.  $\beta$ coefficients adjusted in this way are stored in the file 'betaRadj.sim' (see below).

**betaR.sim** sampled values of the location parameters  $\alpha$  of the random effects when the **hierarchi**cal centering was used.

Note that in models with G-spline distributed random effects which are hierarchically centered, the average effect of the covariates involved in the random effects (needed for inference) is obtained as a sum of the corresponding  $\alpha$  coefficient and a mean of the G-spline.  $\alpha$ coefficients adjusted in this way are stored in the file 'betaRadj.sim' (see below).

varR.sim see [cumlogitRE](#page-8-1).

loglik.sim see [cumlogitRE](#page-8-1).

expectcount.sim sampled values of predictive (expected) counts for each observations.

Created only if store\$ecount is TRUE.

b.sim see [cumlogitRE](#page-8-1).

# Files created for models with G-spline distributed random effects

See [cumlogitRE](#page-8-1).

#### Author(s)

Arnošt Komárek <arnost.komarek[AT]mff.cuni.cz>

#### <span id="page-38-0"></span>References

Agresti, A. (2002). *Categorical Data Analysis. Second edition*. Hoboken: John Wiley \& Sons.

Gelfand, A. E., Sahu, S. K., and Carlin, B. P. (1995). Efficient parametrisations for normal linear mixed models. *Biometrika*, 82, 479–488.

Gilks, W. R. and Wild, P. (1992). Adaptive rejection sampling for Gibbs sampling. *Applied Statistics,* 41, 337–348.

Neal, R. M. (2003). Slice sampling (with Discussion). *The Annals of Statistics,* 31, 705–767.

Komárek, A. and Lesaffre, E. (2008). Generalized linear mixed model with a penalized Gaussian mixture as a random-effects distribution. *Computational Statistics and Data Analysis*, 52, 3441– 3458.

Molenberghs, G. and Verbeke, G. (2005). *Models for Discrete Longitudinal Data*. New York: Springer Science+Business Media.

# See Also

[logpoisson](#page-33-1), [cumlogitRE](#page-8-1), [poisson](#page-0-0), [glm](#page-0-0).

#### Examples

```
### See ex-Epileptic.pdf and ex-Epileptic.R
### available in the documentation
### to the package
```
logpoissonRE.predict *Prediction for Poisson log-linear regression with random effects*

#### Description

This function compute predictive (expected) counts for specified combinations of covariates. It is based on the MCMC output obtained using [logpoissonRE](#page-35-1).

#### Usage

```
logpoissonRE.predict(nobs, x, xb, offset, cluster,
     intcpt.random=FALSE, hierar.center=FALSE,
     drandom=c("normal", "gspline"),
     betaF, betaR, varR, is.varR=TRUE,
     prior.gspline,
     probs, values=FALSE,
     dir=getwd(), wfile, indfile, header=TRUE, logw, is.indfile,
     skip=0, nwrite)
```
# Arguments

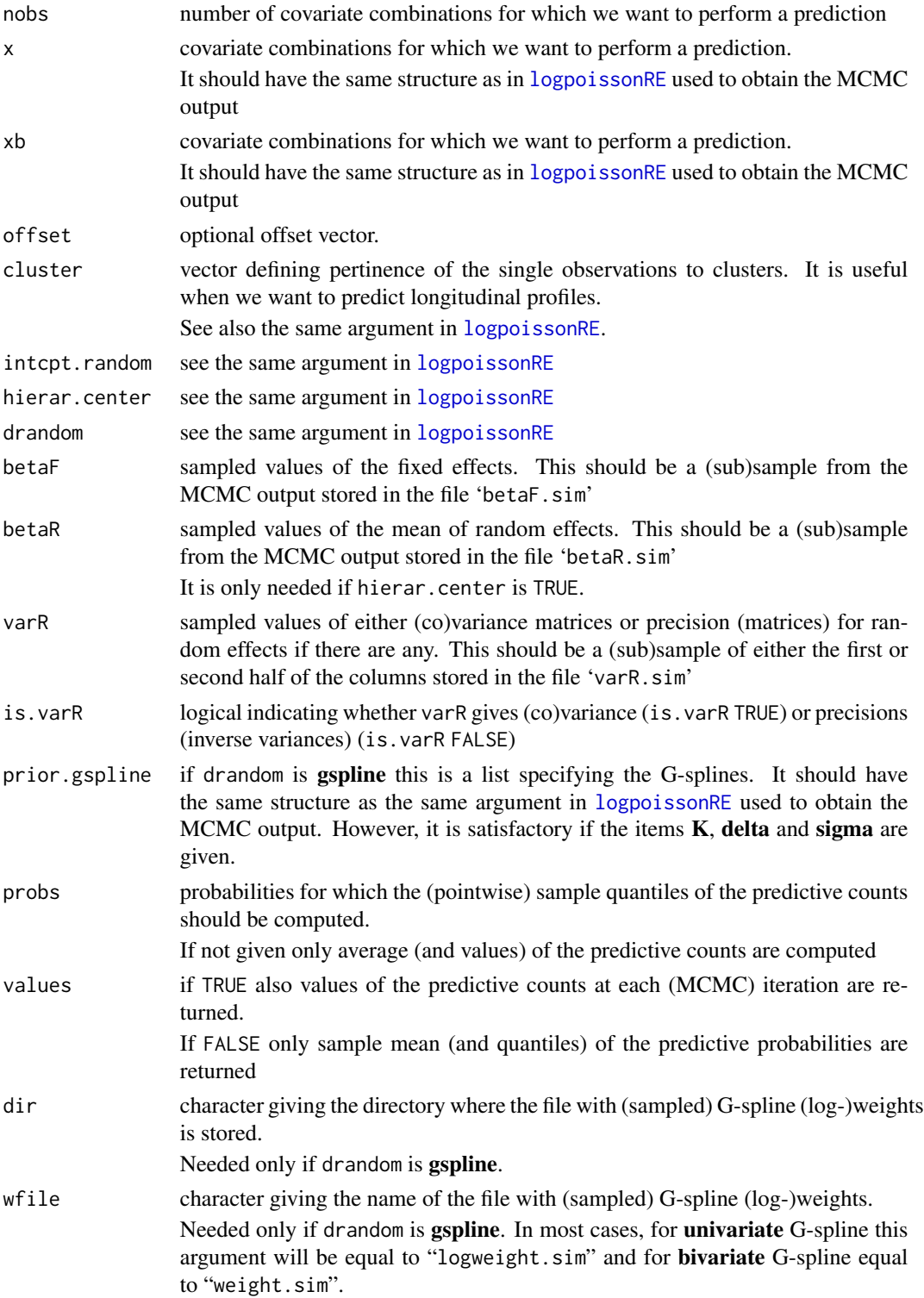

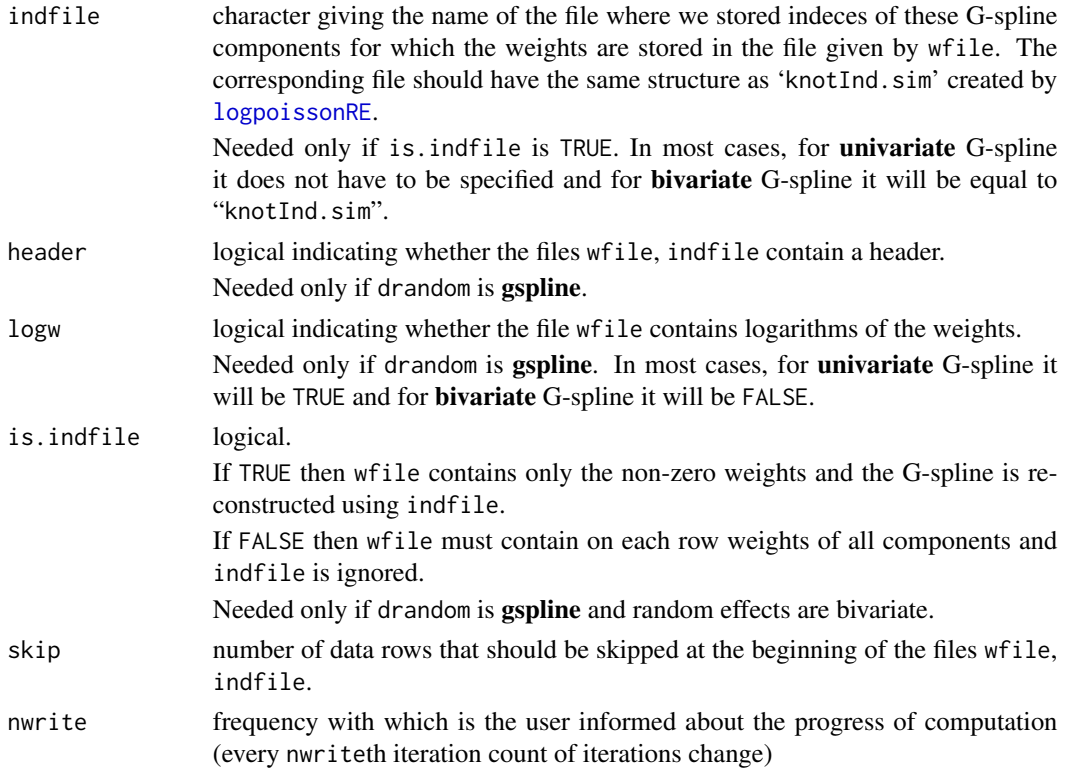

# Value

A list with the following components (description below applies for the case with prob=0.5)

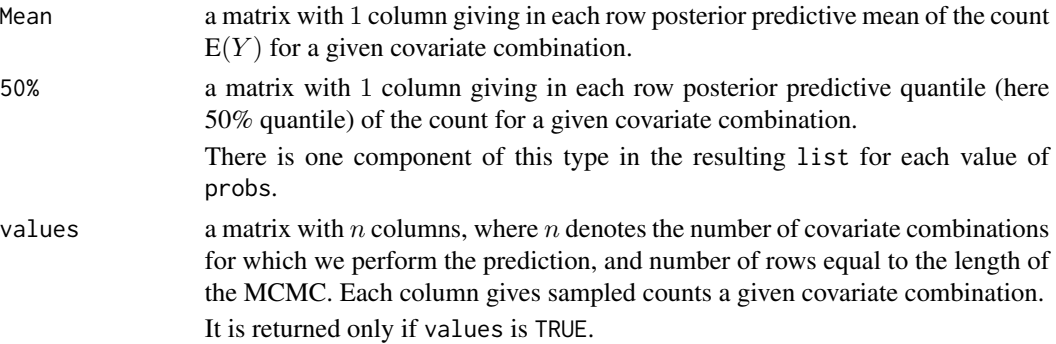

# Author(s)

Arnošt Komárek <arnost.komarek[AT]mff.cuni.cz>

# References

Komárek, A. and Lesaffre, E. (2008). Generalized linear mixed model with a penalized Gaussian mixture as a random-effects distribution. *Computational Statistics and Data Analysis*, 52, 3441– 3458.

# <span id="page-41-0"></span>See Also

[logpoissonRE](#page-35-1), [logpoisson](#page-33-1), [glm](#page-0-0).

maxPosterProb *G-spline utility*

# Description

For given G-spline basis and given data, it determines for each data point the G-spline component for which the value of the basis density is maximal.

# Usage

```
maxPosterProb(data, intercept, std.dev, K, delta, sigma)
```
### Arguments

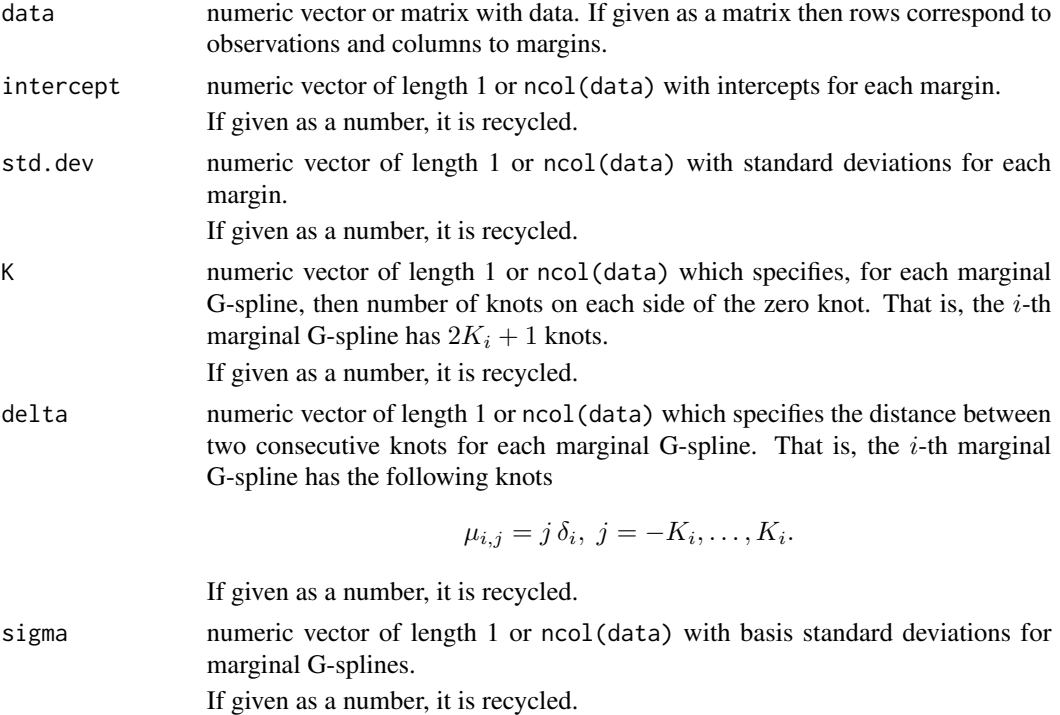

# Value

Matrix which specifies determined components (indeces are on scale  $-K_i, \ldots, K_i$ ).

# Author(s)

Arnošt Komárek <arnost.komarek[AT]mff.cuni.cz>

# <span id="page-42-0"></span>QuantileFun 43

# See Also

cumlogitRE, logpoissonRE.

# Examples

```
N < - 100intcpt < -c(0, 5, 15)std.dev <- c(1, 0.5, 3)data <- data.frame(b1=rnorm(N, intcpt[1], std.dev[1]),
                   b2=rnorm(N, intcpt[2], std.dev[2]),
                   b3=rnorm(N, intcpt[3], std.dev[3]))
alloc <- maxPosterProb(data=data, intercept=intcpt, std.dev=std.dev,
                       K=15, delta=0.3, sigma=0.2)
par(mfrow=c(1, 3), bty="n")
for (i in 1:3) hist(alloc[,i], prob=TRUE, col="seagreen3",
                    xlab="Allocation", breaks=(-15):15,
                    main=paste("Margin ", i, sep=""))
```
QuantileFun *Sample quantiles*

# Description

This is (almost) the same as  $quantile(x)$ , or  $apply(x, 1, quantile)$  or  $apply(x, 2, quantile)$ . The motivation to write it was to validate my C++ function.

#### Usage

```
QuantileFun(x, probs=seq(0, 1, 0.25), vals.in.cols=TRUE)
```
#### Arguments

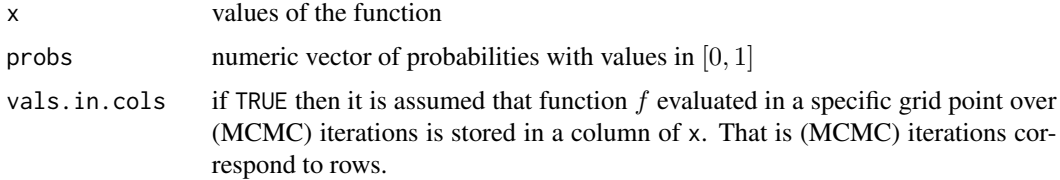

# Value

A data.frame with 1 row for each probs value.

#### Author(s)

Arnošt Komárek <arnost.komarek[AT]mff.cuni.cz>

# See Also

[quantile](#page-0-0).

#### Examples

```
probs <- c(0, 0.25, 0.354, 0.5, 0.75, 1)
x \leq -rnorm(1001)QuantileFun(x, probs=probs)
quantile(x, probs=probs)
n < -1001xx <- data.frame(x1=rnorm(n), x2=rgamma(n, shape=1, rate=1), x3=1:n)
QuantileFun(xx, probs=probs, vals.in.cols=TRUE)
apply(xx, 2, quantile, probs=probs)
xx2 < -t(xx)QuantileFun(xx2, probs=probs, vals.in.cols=FALSE)
apply(xx2, 1, quantile, probs=probs)
```
scanFH *Read Data Values*

#### **Description**

Read numeric data into a data frame from a file. Header is assumed to be present in the file.

#### Usage

```
scanFH(file, quiet=FALSE)
```
# Arguments

file the name of a file to read data values from. If the specified file is "", then input is taken from the keyboard (or stdin if input is redirected). (In this case input can be terminated by a blank line or an EOF signal, Ctrl-D on Unix and Ctrl-Z on Windows.)

> Otherwise, the file name is interpreted *relative* to the current working directory (given by [getwd\(](#page-0-0))), unless it specifies an *absolute* path. Tilde-expansion is performed where supported.

> Alternatively, file can be a [connection](#page-0-0), which will be opened if necessary, and if so closed at the end of the function call. Whatever mode the connection is opened in, any of LF, CRLF or CR will be accepted as the EOL marker for a line and so will match sep =  $" \n\rightharpoonup \n\rightharpoonup$ ".

file can also be a complete URL.

To read a data file not in the current encoding (for example a Latin-1 file in a UTF-8 locale or conversely) use a [file](#page-0-0) connection setting the encoding argument.

<span id="page-43-0"></span>

# <span id="page-44-0"></span>summaryGspline1 45

quiet logical: if FALSE (default), scan() will print a line, saying how many items have been read.

# Details

See [scan](#page-0-0).

# Value

data.frame with read data values.

#### Author(s)

Arnošt Komárek <arnost.komarek[AT]mff.cuni.cz>

#### References

Becker, R. A., Chambers, J. M. and Wilks, A. R. (1988) *The New S Language*. Wadsworth \& Brooks/Cole.

# See Also

[scan](#page-0-0)

#### Examples

```
cat("x y z", "1 2 3", "1 4 6", "10 20 30", file="ex.data", sep="\n")
pp <- scanFH("ex.data", quiet=FALSE)
pp <- scanFH("ex.data", quiet= TRUE)
print(pp)
unlink("ex.data") # tidy up
```
summaryGspline1 *Summary for a univariate G-spline (penalized Gaussian mixture)*

#### Description

This function is primarily designed to work out the MCMC output from functions [cumlogitRE](#page-8-1) and [logpoissonRE](#page-35-1) in which a distribution of the univariate random effect was specified as a G-spline. It computes posterior pointwise mean and quantiles for a G-spline density based on the MCMC output.

#### Usage

```
summaryGspline1(x, mu, sigma,
  standard=TRUE, intcpt, scale,
  probs, values=FALSE,
  dir=getwd(), wfile="logweight.sim", header=TRUE, logw=TRUE,
  skip=0, nwrite)
```
# Arguments

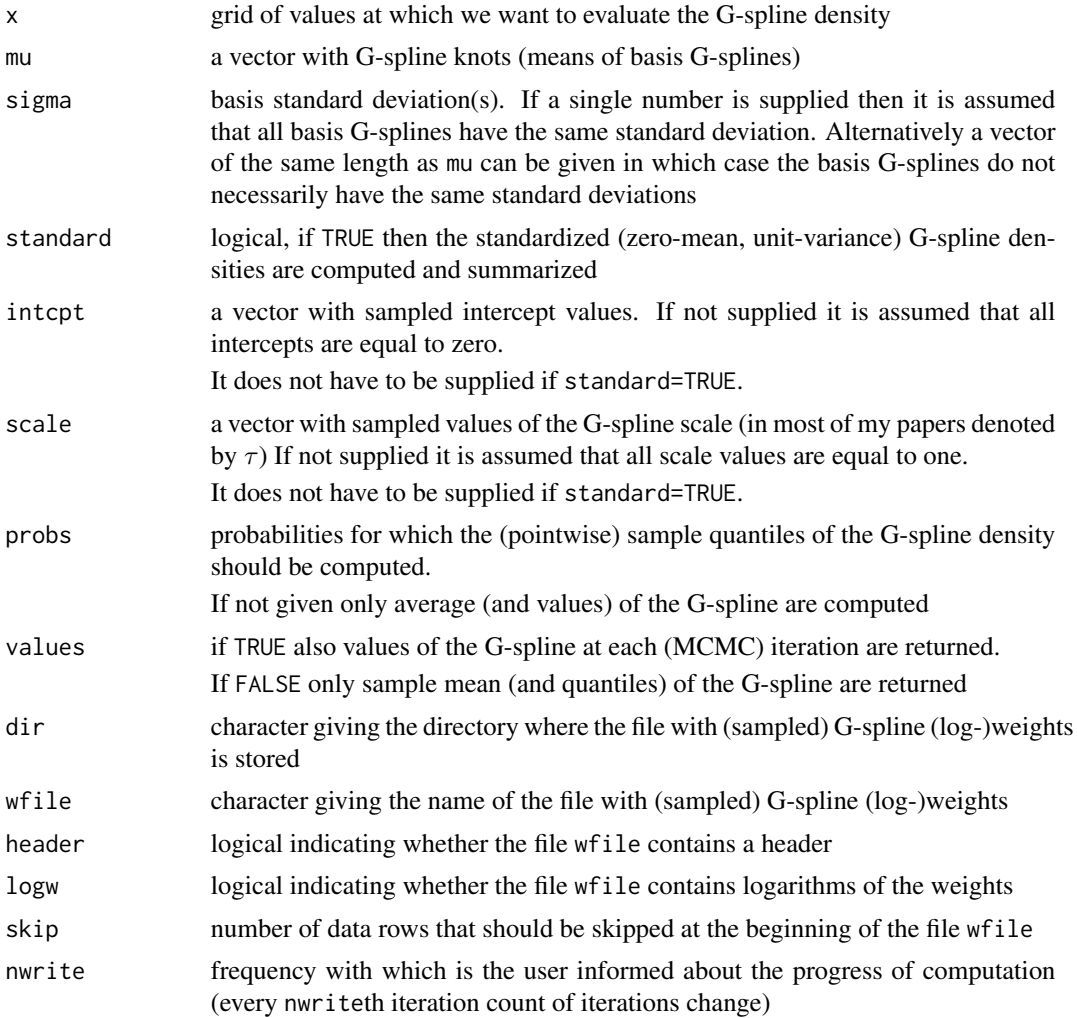

#### Value

A list with the following components (component 'values' is present only when the argument values was TRUE):

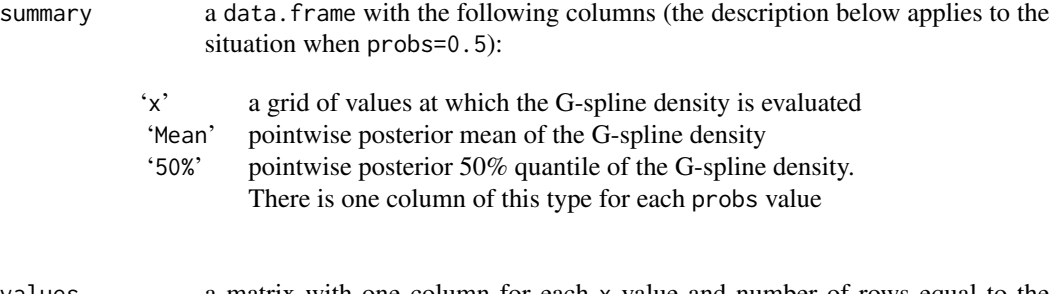

values a matrix with one column for each x value and number of rows equal to the

# <span id="page-46-0"></span>summaryGspline2 47

length of the MCMC. In each row, there is a G-spline density evaluated at one MCMC iteration.

# Author(s)

Arnošt Komárek <arnost.komarek[AT]mff.cuni.cz>

#### Examples

```
### See ex-Toenail.pdf, ex-Toenail.R
### and ex-Epileptic.pdf, ex-Epileptic.R
### available in the documentation
### to the package
```
summaryGspline2 *Summary for a bivariate G-spline (penalized Gaussian mixture)*

# Description

This function is primarily designed to work out the MCMC output from functions [cumlogitRE](#page-8-1) and [logpoissonRE](#page-35-1) in which a distribution of the bivariate random effect was specified as a G-spline. It computes posterior pointwise mean and quantiles for a G-spline density based on the MCMC output.

Besides the summary for the joint bivariate G-spline density it also directly computes summaries for both marginal G-splines.

#### Usage

```
summaryGspline2(x1, x2, mu1, mu2, sigma1, sigma2,
   standard=TRUE, intcpt, scale,
  probs, values=FALSE,
  dir=getwd(), wfile="weight.sim", indfile="knotInd.sim",
   header=TRUE, logw=FALSE, is.indfile=TRUE,
   skip=0, nwrite)
```
# **Arguments**

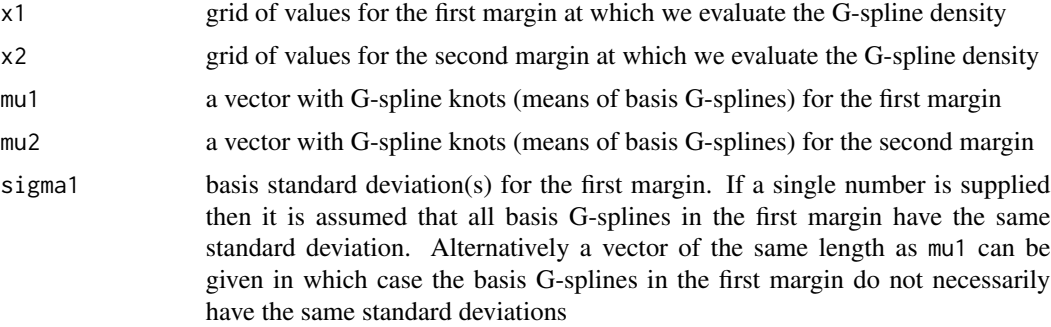

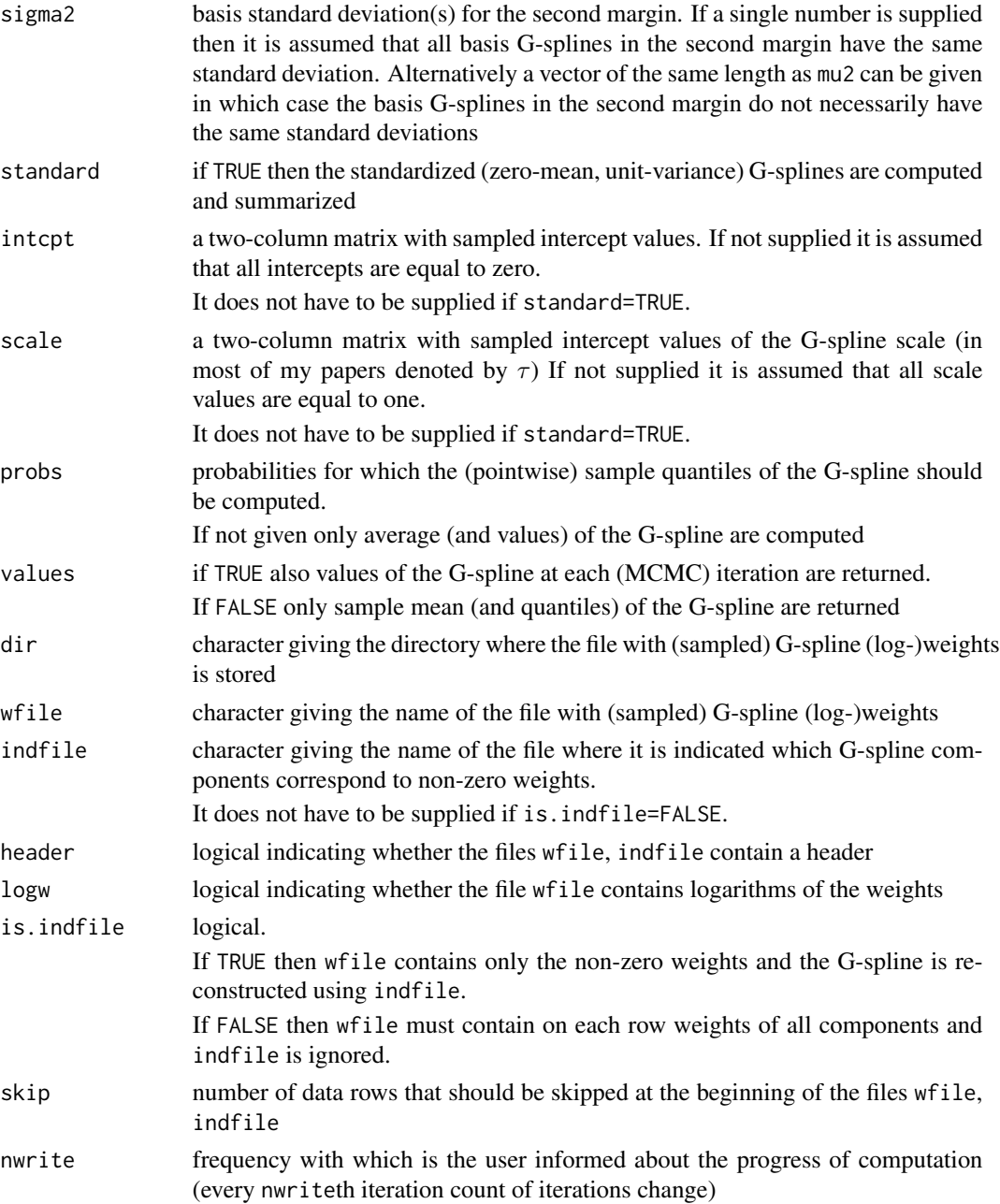

# Value

A list with the following components (component 'values', 'values1', 'values2' are present only when the argument values was TRUE). The description below applies to the situation when probs=0.5.

summary a list with the components

#### <span id="page-48-0"></span>toenail 49

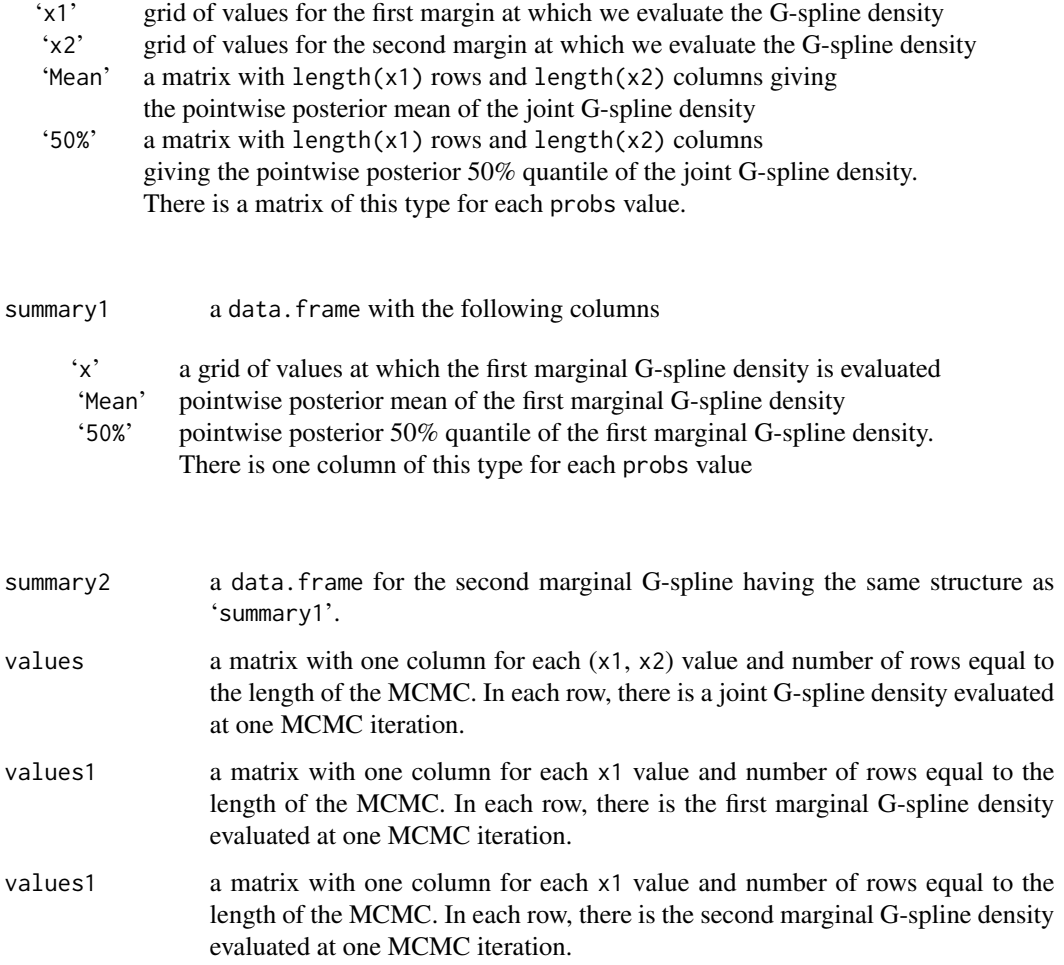

# Author(s)

Arnošt Komárek <arnost.komarek[AT]mff.cuni.cz>

# Examples

```
### See ex-Toenail.pdf, ex-Toenail.R
### and ex-Epileptic.pdf, ex-Epileptic.R
### available in the documentation
### to the package
```
toenail *Toenail infection*

This data set considers information from a longitudinal clinical trial in dermatology which was set up to compare the efficacy of two oral treatments for toenail infection (De Backer at al., 1998). One of the end points of the study was the degree of onycholysis which expresses the degree of separation of the nail plate from the nail-bed (0, absent; 1, mild; 2, moderate; 3, severe) and was evaluated at seven visits (approximately on weeks 0, 4, 8, 12, 24, 36 and 48). In total, 1 908 measurements on 294 patients are available. In this dataset, only a dichotomized onycholysis (0, absent or mild; 1, moderate or severe) is given (variable infect).

IMPORTANT NOTICE: The data have kindly been made available by Novartis, Belgium. The source of the data must be acknowledged in any publication which uses them (see Lesaffre and Spiessens, 2001 for more details).

#### Usage

data(toenail)

# Format

A data frame with 1908 observations on the following 5 variables.

idnr identification number of the patient

infect binary response

trt treatment group

time time of measurement (in months)

visit visit number

#### Source

Lesaffre, E. and Spiessens, B. (2001). On the effect of the number of quadrature points in a logistic random-effects model: An example. *Applied Statistics*, 50, 325–335.

#### References

De Backer, M., De Vroey, C., Lesaffre, E., Scheys, I., and De Keyser, P. (1998). Twelve weeks of continuous onychomycosis caused by dermatophytes: A double blind comparative trial of terbafine 250 mg/day versus itraconazole 200 mg/day. *Journal of the American Academy of Dermatology*, 38, S57–S63.

#### Examples

```
data(toenail)
## maybe str(toenail); plot(toenail) ...
```
# <span id="page-50-0"></span>Index

∗Topic connection scanFH, [44](#page-43-0) ∗Topic datasets epileptic , [25](#page-24-0) epilepticBC , [26](#page-25-0) toenail , [49](#page-48-0) ∗Topic distribution copula , [4](#page-3-0) GMRF , [28](#page-27-0) ∗Topic dplot AKmiscel , [2](#page-1-0) ∗Topic file scanFH , [44](#page-43-0) ∗Topic hplot densplotAK , [24](#page-23-0) ∗Topic htest BPvalue , [3](#page-2-0) ∗Topic manip glmmAK.files2coda, [27](#page-26-0) ∗Topic models cumlogit , [6](#page-5-0) cumlogitRE , [9](#page-8-0) cumlogitRE.predict , [21](#page-20-0) logpoisson , [34](#page-33-0) logpoissonRE , [36](#page-35-0) logpoissonRE.predict , [39](#page-38-0) maxPosterProb, [42](#page-41-0) ∗Topic multivariate copula , [4](#page-3-0) GMRF , [28](#page-27-0) ∗Topic smooth gspline1 , [31](#page-30-0) gspline2, [32](#page-31-0) summaryGspline1 , [45](#page-44-0) summaryGspline2 , [47](#page-46-0) ∗Topic univar QuantileFun , [43](#page-42-0)

AKmiscel , [2](#page-1-0)

BPvalue , [3](#page-2-0)

Cclayton *(*copula *)* , [4](#page-3-0) cclayton *(*copula *)* , [4](#page-3-0) Cgauss *(*copula *)* , [4](#page-3-0) cgauss *(*copula *)* , [4](#page-3-0) connection , *44* copula , [4](#page-3-0) Cplackett *(*copula *)* , [4](#page-3-0) cplackett *(*copula *)* , [4](#page-3-0) cumlogit , [6](#page-5-0) , *12* , *21* , *23* cumlogitRE , [9](#page-8-0) , *21–23* , *27* , *33* , *37–39* , *45* , *47* cumlogitRE.predict , [21](#page-20-0) densplot , *24* densplotAK , [24](#page-23-0) dGMRF *(*GMRF *)* , [28](#page-27-0) dGMRF2 *(*GMRF *)* , [28](#page-27-0) dgspline1 *(*gspline1 *)* , [31](#page-30-0) dnorm , *29* epileptic , [25](#page-24-0) , *26, 27* epilepticBC , *25* , [26](#page-25-0) file , *44* getwd , *44* glm , *8* , *21* , *23* , *36* , *39* , *42* glmmAK.files2coda, [27](#page-26-0) GMRF, [28](#page-27-0) gspline1 , *10* , [31](#page-30-0) gspline2 , *10* , [32](#page-31-0) logpoisson , [34](#page-33-0) , *39* , *42* logpoissonRE , *21* , *27* , [36](#page-35-0) , *39–42* , *45* , *47* logpoissonRE.predict, [39](#page-38-0) maxPosterProb, [42](#page-41-0) mcmc , *24* , *27* mcmc.list , *24* mfLand *(*AKmiscel *)* , [2](#page-1-0)

#### 52 INDEX

```
mfPort
(AKmiscel
)
,
2
momentsGMRF
(GMRF
)
, 28
Mvnorm
, 29
par
,
2
plot.default
, 24
poisson
, 39
polr
,
8
, 21
, 23
print.cumlogit
(cumlogit
)
,
6
print.logpoisson
(logpoisson
)
, 34
quantile
, 44
QuantileFun
, 43
rGMRF
(GMRF
)
, 28
rgspline1
(gspline1
)
, 31
rgspline2
(gspline2
)
, 32
scan
, 27
, 45
scanFH
, 44
summary.cumlogit
(cumlogit
)
,
6
summary.logpoisson
(logpoisson
)
, 34
summaryGspline1
, 45
```
summaryGspline2 , [47](#page-46-0)

toenail , [49](#page-48-0)